# UNIVERSIDADE DE CAXIAS DO SUL ÁREA DO CONHECIMENTO DE CIÊNCIAS EXATAS E ENGENHARIAS

ROVIAN FRANCO ANTONELLI HENZ

STUDENT QUEST: CRIAÇÃO DE UMA FERRAMENTA DE GAMIFICAÇÃO PARA AMBIENTE VIRTUAL DE APRENDIZAGEM BASEADA EM NARRATIVA

> CAXIAS DO SUL 2019

# ROVIAN FRANCO ANTONELLI HENZ

# STUDENT QUEST: CRIAÇÃO DE UMA FERRAMENTA DE GAMIFICAÇÃO PARA AMBIENTE VIRTUAL DE APRENDIZAGEM BASEADA EM NARRATIVA

Trabalho de Conclusão de Curso apresentado como requisito parcial à obtenção do título de Bacharel em Tecnologias Digitais na Área do Conhecimento de Ciências Exatas e Engenharias da Universidade de Caxias do Sul.

Orientador: Prof. Me. Marcelo Luís Fardo

CAXIAS DO SUL 2019

# ROVIAN FRANCO ANTONELLI HENZ

# STUDENT QUEST: CRIAÇÃO DE UMA FERRAMENTA DE GAMIFICAÇÃO PARA AMBIENTE VIRTUAL DE APRENDIZAGEM BASEADA EM NARRATIVA

Trabalho de Conclusão de Curso apresentado como requisito parcial à obtenção do título de Bacharel em Tecnologias Digitais na Área do Conhecimento de Ciências Exatas e Engenharias da Universidade de Caxias do Sul.

Aprovado em: 03/07/2019.

## Banca Examinadora

Prof. Me. Marcelo Luís Fardo

Universidade de Caxias do Sul – UCS

\_\_\_\_\_\_\_\_\_\_\_\_\_\_\_\_\_\_\_\_\_\_\_\_\_\_\_\_\_\_\_\_\_\_\_\_

\_\_\_\_\_\_\_\_\_\_\_\_\_\_\_\_\_\_\_\_\_\_\_\_\_\_\_\_\_\_\_\_\_\_\_\_

 $\mathcal{L}_\text{max}$  , and the set of the set of the set of the set of the set of the set of the set of the set of the set of the set of the set of the set of the set of the set of the set of the set of the set of the set of the

Profª. Dra. Elisa Boff

Universidade de Caxias do Sul – UCS

Profª. Ma. Iraci Cristina da Silveira De Carli Universidade de Caxias do Sul - UCS

#### AGRADECIMENTOS

Aos meus pais, que apesar de todas as dificuldades, me ajudaram na realização do meu sonho.

Alessandra, minha namorada, sem o seu apoio e companheirismo esse TCC não seria possível. Obrigado por ser tão atenciosa e por entender minha ausência em diferentes momentos.

Ao meu orientador Marcelo Luís Fardo, que contribuiu muito para a realização dessa pesquisa, obrigado por todo apoio е confiança

À Profª. Dra. Elisa Boff е à Profª. Ma. Iraci Cristina da Silveira De Carli por todos os conselhos e ajudas na elaboração do meu TCC.

A todos os amigos que de alguma forma fizeram parte dessa jornada eu agradeço com um forte abraço.

A todas as pessoas que direta ou indiretamente contribuíram para a realização da minha formação.

"- Pode prometer que eu vou retornar? - Não. E se retornar, você não será o mesmo"

O Hobbit: Uma Jornada Inesperada - 2012

#### RESUMO

Os ambientes virtuais de aprendizagem atualmente ocupam um espaço de destaque nos meios educacionais. Sua utilização junto à gamificação está potencializando o engajamento de seus usuários. Com base nestes aspectos, esse trabalho apresenta uma proposta para a aplicação de uma estratégia de gamificação baseada em uma estrutura narrativa em ambientes virtuais de aprendizagem. Essa pesquisa busca utilizar os arquétipos de jogadores definidos por Richard Bartle (1996), juntamente com os elementos de gamificação propostos por Hunter e Werbach (2012), para estabelecer uma forma de gamificação que possa ser acionada pela estrutura narrativa da Jornada do Herói, de Joseph Campbell (2005). Com os resultados alcançados foi possível visualizar de forma clara a aplicação da narrativa no ambiente gamificado.

Palavras-chave: Gamificação. Jornada do Herói. Ambiente Virtual de Aprendizagem. Moodle.

## ABSTRACT

Virtual learning environments currently occupy a prominent place in educational environments. Its use together with gamification is enhancing the engagement of its users. Based on these aspects, this work presents a proposal for the application of a gamification strategy based on a narrative structure in virtual learning environments. This research seeks to use the player archetypes defined by Richard Bartle (1996), along with the gamification elements proposed by Hunter and Werbach (2012), to establish a form of gamification that can be triggered by the narrative structure of Hero's Journey, Joseph Campbell (2005) and, finally, apply in a virtual learning environment. With the results achieved it was possible to clearly visualize the application of the narrative in the gamified environment.

Keywords: Gamification. Hero's Journey. Virtual Learning Environments. Moodle.

# **LISTA DE FIGURAS**

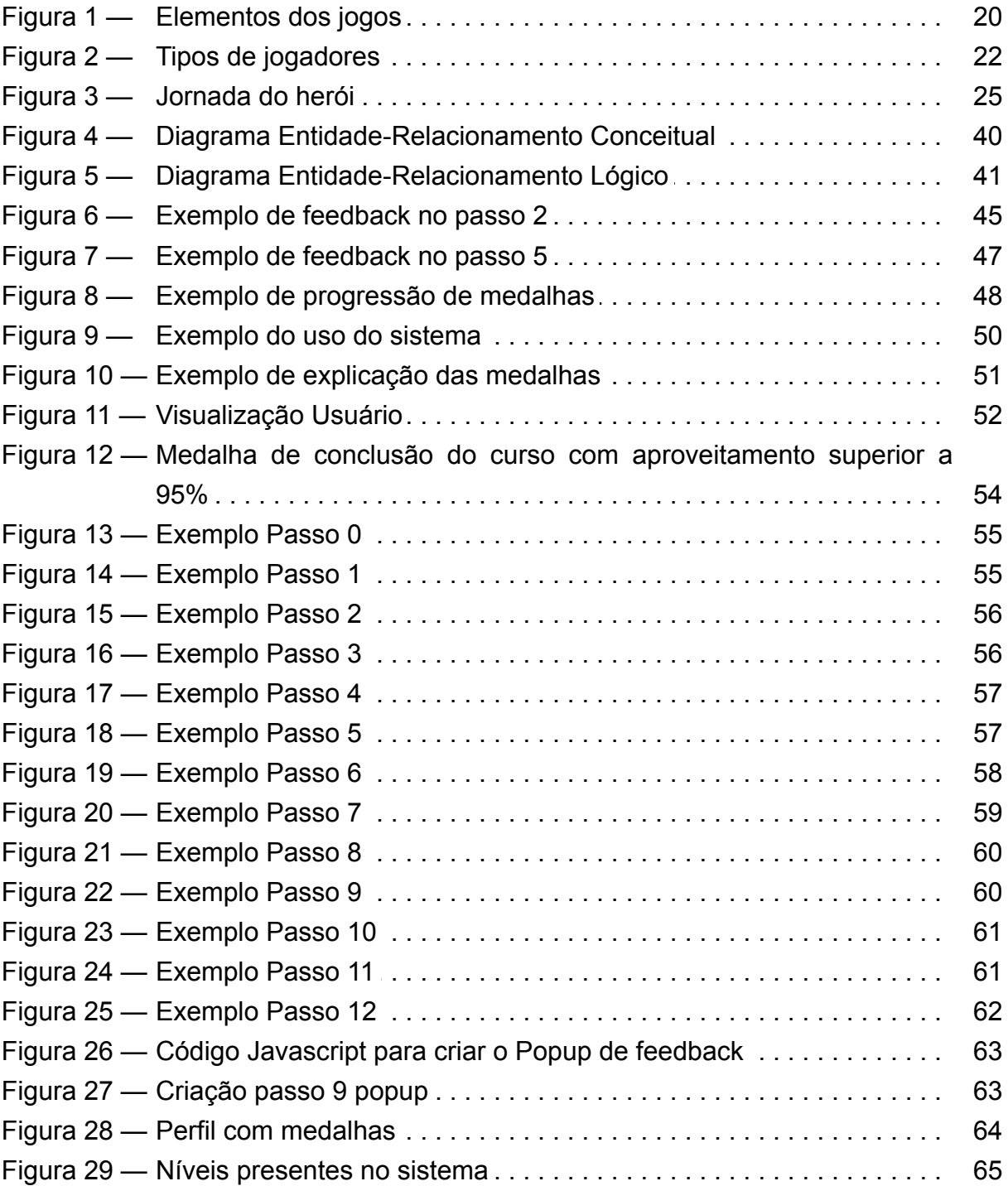

# **LISTA DE QUADROS**

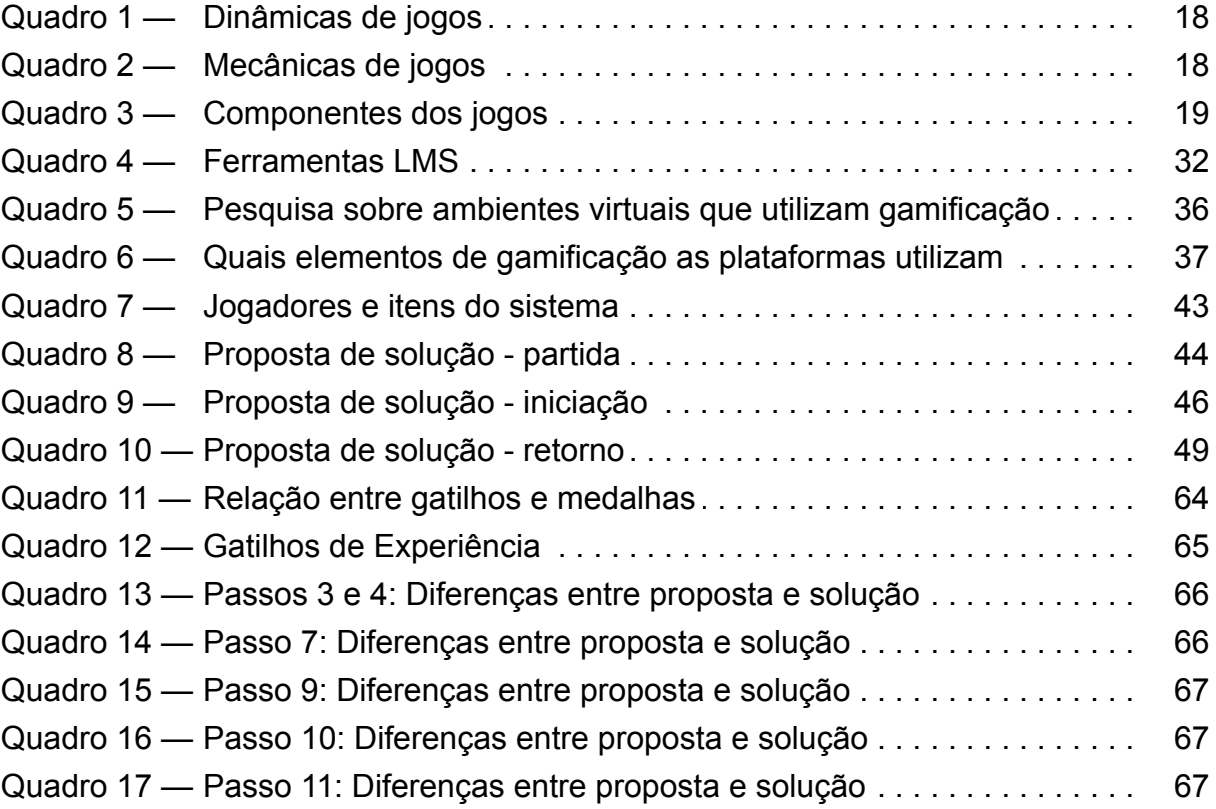

# **LISTA DE ABREVIATURAS E SIGLAS**

- AVA Ambiente Virtual de Aprendizagem
- CSS Cascading Style Sheets
- EAD Educação à Distância
- GPL General Public Licence
- HTML Hypertext Markup Language
- HTTP Hypertext Transfer Protocol
- IES Instituições de ensino superior
- LMS Learning Management System
- LTI Learning Tools Interoperability
- MCU Modelo de Casos de Uso
- MEC Ministério da educação
- Moodle Modular Object-Oriented Dynamic Learning Environment
- MUD Multi-User Dungeon
- PBL Points, Badges and Leaderboards
- PHP Acrônimo recursivo para "PHP: Hypertext Preprocessor", originalmente Personal Home Page
- SEED Secretaria de educação à distância
- SGBD Sistemas de Gerenciamento de Banco de Dados
- MER Modelo Entidade Relacionamento
- DER Diagrama de Entidade-Relacionamento

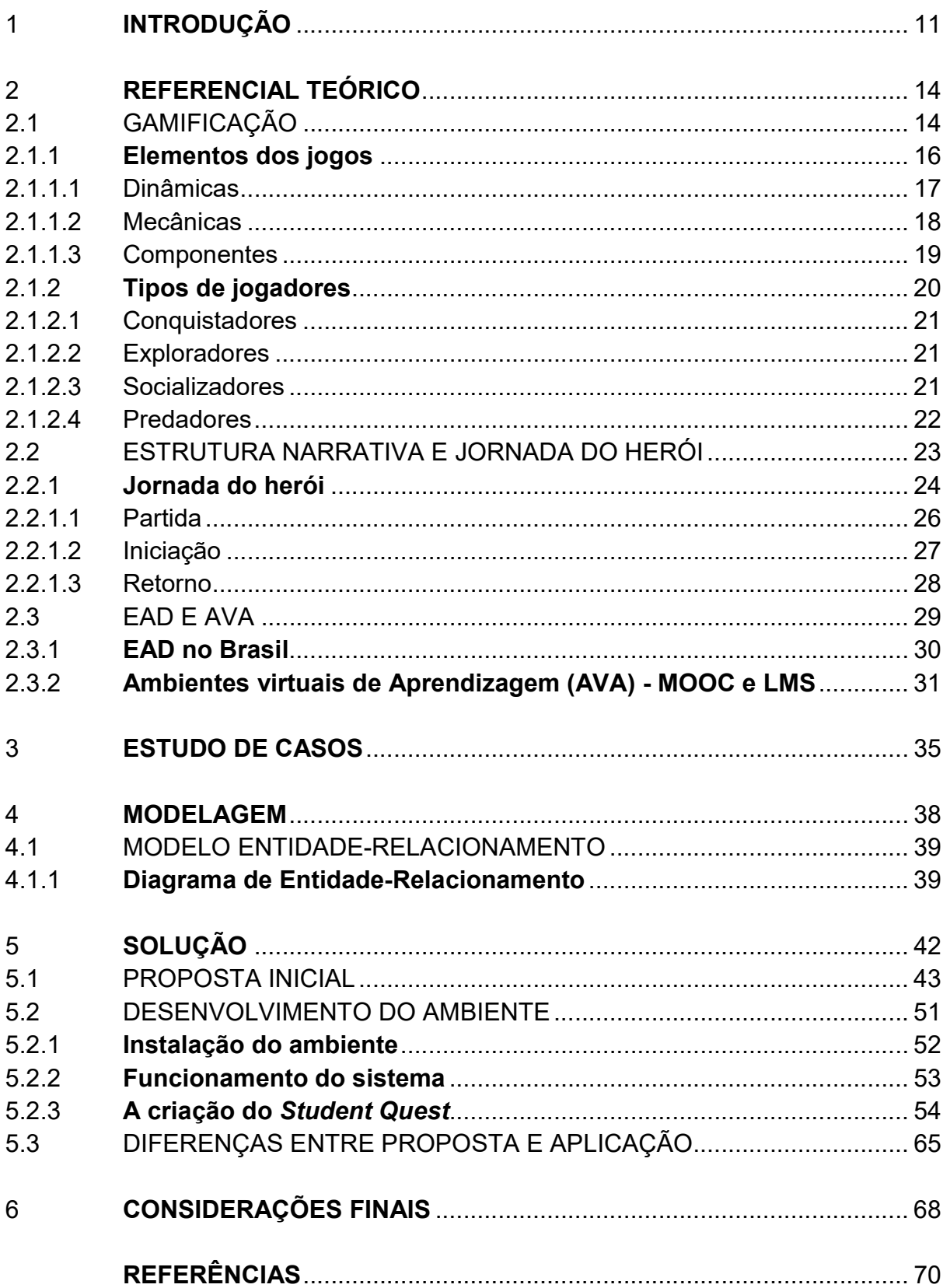

# **SUMÁRIO**

# 1 **INTRODUÇÃO**

Durante nossa vida experimentamos numerosas transformações e mudanças, criamos vínculos, sentimentos e concebemos propósitos para nossa existência. Passamos por fases, muitas vezes vivendo de forma monótona até que algo nos chame para um novo desafio, de início podemos achar não estar à altura desses obstáculos, até que alguém surja e nos aponte uma forma de continuarmos. Assim, conseguimos seguir e encarar as dificuldades até que, após tantos reveses, consideramos a possibilidade de desistir, porém uma ajuda, muitas vezes inesperada, nos auxilia a superarmos essa adversidade e, ao final, recebermos nossa tão esperada recompensa para então voltarmos a nossa vida comum com novos conhecimentos.

Certamente em algum momento de nossas vidas já nos sentimos dessa forma, da mesma maneira, muitos heróis de histórias conhecidas como Aquiles, Ulisses, Perseu, Frodo, Harry Potter, Luke Skywalker, Neo e Bilbo também já se encontraram em situações similares. Então, qual é o elemento que todos esses personagens tem em comum? A narrativa, todos eles seguem uma mesma estrutura narrativa, conhecida como Jornada do Herói.

Este trabalho tem como objetivo trazer uma nova perspectiva da gamificação aplicada em um ambiente virtual de aprendizagem (AVA). Essa proposta terá ênfase no elemento da narrativa que até hoje, recebeu pouca atenção nas propostas criadas.

Em um primeiro momento foi idealizado o desenvolvimento de um AVA gamificado completo, porém conforme essa investigação foi sendo realizada, percebeu-se que a criação desse ambiente não atenderia de forma satisfatória o problema de pesquisa apresentado, assim como, fugiria do escopo de pesquisa e requisitaria muito tempo de desenvolvimento. Dessa forma, foram levantadas opções que atenderiam os resultados esperados do trabalho, assim como, poderiam ser limitadas ao propósito do estudo, sem um ônus tão grande em relação ao tempo de construção do ambiente, essas opções culminaram na escolha da plataforma Moodle<sup>1</sup> para sua aplicação.

Este estudo conduz a uma relação de aprendizagem utilizando os elementos dos jogos e gamificação, para a criação de um ambiente virtual de aprendizagem baseando-se em uma estrutura concebida por Joseph Campbell em seu livro O Herói de Mil Faces (1949). Dessa forma, fundamentado nesse ponto foi elaborada a seguinte questão de pesquisa:

Como um AVA gamificado pode utilizar narrativa como um recurso de engajamento para seus usuários?

<sup>1</sup> Um dos ambientes virtuais de aprendizagem com código aberto mais utilizados.

Para tentar responder a esse questionamento, visa-se como objetivo principal deste trabalho desenvolver um *plugin<sup>2</sup>* para a plataforma Moodle, que utilize uma estrutura narrativa como elemento de destaque dentro do processo de gamificação do ambiente. Desse modo, a partir da análise das características da gamificação e levando em consideração a aplicação da estrutura narrativa da Jornada do Herói de Joseph Campbell, determinar uma estratégia para sua aplicação no ambiente acima referido.

Com a finalidade de atingir o objetivo geral do trabalho, os seguintes objetivos específicos foram estabelecidos:

I. Investigar referencial teórico sobre gamificação, narrativa, jornada do herói e ambientes virtuais de aprendizagem;

II. Analisar ambientes virtuais de aprendizagem já existentes sob o ponto de vista de uso da gamificação e da narrativa;

III. Projetar o *plugin* a ser desenvolvido;

IV. Realizar a implementação desse *plugin* na plataforma do Moodle.

A relevância dessa pesquisa pode ser assimilada através de duas instâncias determinantes para o processo investigativo como um todo. Primeiramente, dentro do âmbito acadêmico, o problema de pesquisa é relevante pois visa a realização do preenchimento de uma lacuna teórica acerca de um questionamento já discutido anteriormente: a criação de um *plugin* para gamificação de um ambiente virtual de aprendizagem, porém, agora sob uma nova perspectiva, a da narrativa. A segunda instância diz respeito ao âmbito social, onde os resultados desta pesquisa podem gerar subsídios teóricos e efetivos para que outros *plugins* ou AVA possam utilizar a mesma abordagem em seus sistemas.

A investigação deste trabalho foi estruturada da seguinte forma:

O primeiro capítulo, referencial teórico, é separado em três segmentos que apresentam uma revisão dos conceitos de gamificação, narrativas e AVA. Juntamente com definições de elementos que serão utilizados durante o processo de desenvolvimento.

O segundo capítulo, estudo de casos, tem como objetivo a pesquisa de outros ambientes virtuais de aprendizagem já disponíveis no mercado, analisando-os com relação aos elementos de gamificação que os mesmos utilizam.

O terceiro capítulo, modelagem, traz a forma que foi modelada a aplicação dentro do banco de dados para que conseguisse seu objetivo, da mesma forma, são apresentados os *softwares* necessários para a criação do *plugin*.

<sup>2</sup> Programa de computador usado para adicionar funções a outros programas maiores, provendo alguma funcionalidade especial ou muito específica

O quarto capítulo, proposta de solução, visa a definição da proposta de desenvolvimento do *plugin*, baseando-se nos estudos feitos nos capítulos anteriores, assim como a exposição de *wireframes<sup>3</sup>* e imagens que expliquem e apresentem os elementos utilizados como *feedback* ao usuário na finalidade da proposta. Assim como, apresenta o método de desenvolvimento de *plugins* para a plataforma Moodle.

Por fim, o quinto capítulo, considerações finais, traz um breve relatório da experiência e se, após toda a pesquisa e aplicação, a questão norteadora continua relevante e se foi possível de ser respondida com a aplicação prática do presente trabalho.

<sup>3</sup> Uma versão bastante primitiva do visual de um projeto. Onde consiste na representação da diagramação e das estruturas macro das telas apresentadas.

## 2 **REFERENCIAL TEÓRICO**

Na primeira parte deste capítulo serão introduzidos conceitos de gamificação e suas possíveis utilizações. Logo após, será demonstrado os principais elementos que uma gamificação pode utilizar e será exposto os quatro perfis de jogadores apresentados por Bartle (1996). Após, será descrita a estrutura narrativa e sua importância no ambiente, bem como a jornada do herói e seu modo de funcionamento. Por fim, será apresentado as definições e conceitos de educação à distância e ambientes virtuais de aprendizagem, assim como, diferentes exemplos de sistemas dessa espécie.

# 2.1 GAMIFICAÇÃO

Apesar de gamificação ser um tópico de pesquisa relativamente novo, o seu uso em diferentes contextos vem crescendo nos últimos anos. A maior parte desses estudos demonstra uma boa aceitação do público, aumentando o engajamento e os resultados das aplicações.

Gamificação é o uso de mecânicas, estéticas e *game thinking<sup>4</sup>* com a finalidade de motivar os indivíduos à ação, auxiliar na solução de problemas e promover aprendizagens (KAPP, 2012), Deterding et al. (2011, p. 2) definem esse conceito de forma mais simples: "Gamificação é o uso de elementos de jogos em contextos de não-jogo"<sup>5</sup>. Essas interpretações são reforçadas por Domínguez et al. (2013) que apontam que o objetivo mais comum para o uso da gamificação é o aumento da motivação, do engajamento e da melhora na experiência do objeto como um todo, na mesma linha, Burke (2015, p. XVI), a define como "o uso de *design* de experiências digitais e mecânicas de jogos para motivar e engajar as pessoas para que elas atinjam seus objetivos". Portanto, percebe-se que todos os conceitos acima convergem a um ponto específico, o de usar elementos de jogo com o propósito de engajar ou mesmo motivar as pessoas a resolverem os desafios que lhes são apresentados.

O termo gamificação emergiu da indústria de mídia digital em 2008 quando Gabe Zichermann chamou-o de "*funware*". Ele definiu como a arte e ciência de transformar as interações do dia a dia dos consumidores em jogos que servem ao propósito das empresas (LINDER; ZICHERMANN, 2010). Ou seja, adotar os elementos que tornam o jogo divertido e engajador e os aplicar dentro de um contexto de não-jogo.

<sup>4</sup> Pensamento de Jogo, consiste em pensar sobre um problema ou atividade do dia a dia a partir de elementos de jogos.

<sup>5</sup> Do original: "Gamification is the use of game design elements in non-game contexts" (Deterding et al, 2011).

Podemos utilizar esses elementos para criar aplicações e processos, assim como, também podemos empregá-los para melhorar o engajamento dos usuários, aumentar o retorno de investimentos e até mesmo para auxiliar no aprendizado. Nesse contexto, Kapp (2012) explica que quando empregada adequadamente, a gamificação tem o poder e a capacidade de engajar, informar e educar. Assim como Burke (2015, p. XXII) também frisa que "quando aplicada de maneira correta e efetiva, ela apresenta inúmeras oportunidades e pode estimular os resultados". Compreendendo a exposição dos autores percebemos que a gamificação tem um potencial de melhoramento para várias áreas de aplicação, desde que adequadamente empregada.

Já em 2011 Burke (2011) projetava que mais de 50% das organizações inovadoras utilizariam gamificação em seus processos até 2015, e de acordo com uma pesquisa feita em 2018 pelo site Talent LMS os entrevistados disseram que a gamificação os torna mais felizes, motivados e produtivos no seu emprego (ZOE, 2018). Já na educação, Costa e Marchiori (2015, p. 57), realizaram uma pesquisa, com 61 sistemas gamificados de diversos segmentos, onde demonstraram que "a área de Educação é a segunda que mais apresenta casos de gamificação, com 25% do total." Desse modo, podemos assimilar que graças a gamificação estamos vivendo uma transformação dos meios de treinamentos e aprendizagem e seu mercado vem crescendo proporcionalmente com o tempo.

Assim, para Kapp (2012), uma das possíveis razões para o crescimento exponencial do uso da gamificação se deve ao fato de que boa parte dos jogadores de videogames jogam há mais de 12 anos e conforme o crescimento dos usuários dos jogos de computador e consoles aumenta, os números da indústria da gamificação crescem da mesma forma.

Neste ponto, torna-se importante apontar as diferenças entre gamificação e *serious games* que, em primeiro momento parecem idênticos porém, quando aprofundados, encontramos importantes diferenças entre eles.

De acordo com Chen e Michael (2006), *serious games*, são jogos onde o objetivo principal não é a diversão e sim a educação. Acrescido da definição de Cody, Ritterfeld e Vorderer (2009) que argumentam que *serious games* são jogos caracterizando-se normalmente como jogos para ensinar, treinar e promover hábitos saudáveis e mudança social e não apenas um propósito de puro entretenimento.

No entanto, um dos autores que define ambos os conceitos é Kapp (2012), para ele *serious games* é uma experiência que usa *game thinking* e mecânicas de jogos para ensinar pessoas em um conteúdo específico. Por outro lado, o autor também apresenta uma outra noção de gamificação como uma aplicação cuidadosa de *game thinking* para resolver problemas e encorajar o aprendizado, usando elementos de jogos apropriados. Isto é, de acordo com os autores, *serious games* são jogos cujo principal objetivo é a educação, enquanto que gamificação é o uso de elementos de jogos em ambientes de não jogo, não necessariamente voltados para a educação.

# 2.1.1 **Elementos dos jogos**

Para uma melhor aplicação, a gamificação pode ser dividida em vários elementos, frequentemente utiliza-se a tríade pontos, medalhas e placares, conhecida também como PBL. Hunter e Werbach (2012), trazem em seu livro os principais objetivos desses três elementos. Eles explicam que pontos são responsáveis por:

- a. Demonstrar de forma efetiva a pontuação do usuário dentro do sistema;
- b. Determinar o estado de vitória do ambiente;
- c. Criar uma ligação entre as recompensas e o progresso dentro do jogo;
- d. Dar *feedback<sup>6</sup>* instantâneo ao usuário*;*
- e. Exibir o progresso do usuário;
- f. Representar dados para o *designer* do ambiente.

Contudo Hunter e Werbach (2012) salientam que pontos são uniformes, abstratos e muito limitados, esse é o motivo de pontos serem frequentemente utilizados em conjunto com medalhas. Que por sua vez, são incumbidas de:

a. Ser um objetivo onde os usuários possam se empenhar para alcançar;

b. Representar uma orientação rápida ao que se é possível alcançar no sistema;

c. Indicar visualmente a reputação do usuário e qual seus principais interesses;

d. Funcionar como um símbolo de afirmação pessoal;

e. Representar uma forma de identidade com certos tipos de grupos ou tarefas.

Os autores Hunter e Werbach (2012) ainda ressaltam que a flexibilidade das medalhas é uma característica muito importante, uma gama de insígnias diferentes pode possibilitar o engajamento de diversos grupos de usuários, recorrendo aos seus interesses de forma que apenas os pontos não conseguiriam.

Assim chegamos na última parte da tríade, que é chamada de classificação ou placares. Hunter e Werbach (2012) atestam que ela seja "talvez a mais problemática"<sup>7</sup> da tríade. Ainda segundo eles, apesar de possibilitar o acompanhamento da progressão de uma forma que medalhas e pontos não

<sup>6</sup> Expressão utilizada para representar um retorno do sistema para o usuário.

<sup>7</sup> Do original: "Perhaps the most troublesome" (WERBACH; HUNTER, 2012, n.p.)

conseguem e, ao mesmo tempo, oportunizar o acompanhamento de seus resultados em comparação aos outros usuários. Esse item, se mal utilizado, pode servir como um poderoso desmotivador, pois o usuário ao analisar uma distância muito elevada entre ele e os primeiros lugares, pode ter sua motivação consideravelmente diminuída. Ou seja, a melhor forma de utilizar os placares na gamificação é criando um recurso que seja de fácil assimilação e favoreça aos usuários mais novos meios de diminuir a sua diferença para com usuários mais antigos.

Sendo assim, é possível afirmar que a junção dos três elementos acima citados, é um interessante ponto de partida para a gamificação de um ambiente. Entretanto, devemos observar o ponto levantado por Kapp (2012, tradução nossa)<sup>8</sup>, que a "gamificação não é a adição superficial de pontos, recompensas e medalhas". Ainda sendo reforçado mais tarde por Hunter e Werbach (2012) que frisam que apesar de serem bastante comuns na gamificação, a tríade PBL não deve ser entendida como ponto principal e apesar de tudo, se não forem bem utilizadas podem causar mais danos que melhoras no sistema. Ambos foram complementados por Burke (2015), dizendo que a tendência de empresas concentrarem seus esforços de gamificação apenas em pontos, medalhas e placares, pode se tornar uma armadilha se as mesmas não focarem também nas realizações significativas que esses motivadores representam.

Contudo, para ajudar a contornar essa situação Hunter e Werbach (2012) apontam a existência de outros elementos de *games* que também são relevantes para o processo da gamificação. Eles os dividem em três categorias chamadas de dinâmicas, mecânicas e componentes.

# 2.1.1.1 Dinâmicas

Dinâmicas são caracterizadas por terem um maior grau de abstração (HUNTER; WERBACH, 2012), e são "responsáveis por atribuir coerência e padrões regulares à experiência" (ALVES, 2015, p. 43), sendo as mais importantes listadas no Quadro 1.

<sup>8</sup> Do original: "Gamification is not the superficial addition of points, rewards and badges" (KAPP, 2012, não paginado)

| <b>DINÂMICA</b>             | <b>DESCRIÇÃO</b>                                                                                                    |  |
|-----------------------------|----------------------------------------------------------------------------------------------------|--|
| Constrição                  | Responsáveis por limitar o jogador, instigando-o a criar formas mais estratégicas<br>de alcançar o objetivo.                                                                             |  |
| Emoção                      | Os jogos proporcionam emoções distintas, por meio de feedback e recompensas.                                                                                                    |  |
| Narrativa<br>(Storytelling) | Estrutura que une e traz coerência ao sistema gamificado, que permite ao<br>jogador se sentir parte do contexto de forma que tudo não se torne um<br>amontoado sem sentido de elementos. |  |
| Progressão                  | Meio de o jogador perceber que está progredindo e melhorando dentro do<br>sistema.                                                                                                    |  |
| Relacionamen-<br>to         | Elemento que oferece a possibilidade de interação entre os usuários.                                                                                                    |  |

Quadro 1 - Dinâmicas de jogos

Fonte: adaptado de Alves (2015, p. 44)

# 2.1.1.2 Mecânicas

Na segunda categoria temos as Mecânicas, que são os processos que geram o engajamento do jogador e direcionam sua ação para o objetivo (HUNTER; WERBACH, 2012). Nessa divisão temos os itens descritos no Quadro 2.

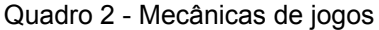

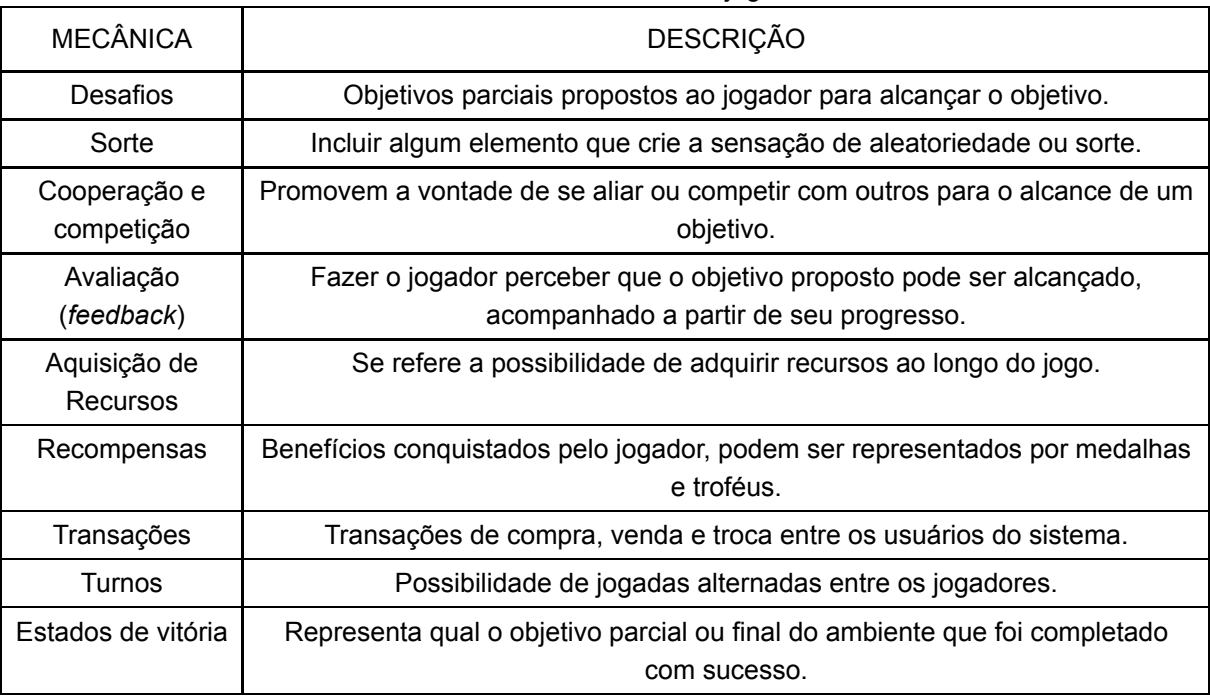

Fonte: Adaptado de Alves (2015, p. 45)

Já os componentes, apresentados no Quadro 3, são as formas mais definitivas que as dinâmicas e as mecânicas podem alcançar. Ou seja, aplicações específicas que durante o decorrer da interação são visualizadas e utilizadas (COSTA; MARCHIORI, 2015)

| <b>COMPONENTE</b>                           | <b>DESCRIÇÃO</b>                                                                                                    |  |
|---------------------------------------------|----------------------------------------------------------------------------------------------------|--|
| Conquistas                                  | Mecanismo de recompensa quando um desafio é cumprido pelo jogador.                                                                         |  |
| Avatar                                      | Representação visual do jogador escolhida pelo mesmo.                                                                                      |  |
| <b>Badges</b>                               | Representação visual dos resultados alcançados.                                                                                            |  |
| <b>Boss</b>                                 | Grande desafio, necessário para evoluir o personagem para outra fase ou<br>nível.                                                          |  |
| Coleções                                    | Colecionar ou acumular itens ou distintivos das realizações alcançadas.                                                                    |  |
| Combate                                     | Já definida pelo nome, uma luta que deve ser travada.                                                                                      |  |
| Conteúdos<br>desbloqueáveis                 | Representa a necessidade de o usuário alcançar certas conquistas dentro do<br>sistema para que possa ganhar acesso a esse conteúdo.        |  |
| Presentes                                   | Uma maneira de utilizar moedas virtuais para a troca entre os jogadores.                                                                   |  |
| Placar,<br>classificação ou<br>leaderboards | Ranqueamento dos jogadores em relação aos outros usuários.                                                                                 |  |
| <b>Níveis</b>                               | Componente que desenvolve as habilidades dos jogadores enquanto os<br>mesmos avançam no ambiente, aumentando gradativamente a dificuldade. |  |
| Pontos                                      | Recebido como bonificação por completar as tarefas.                                                                                        |  |
| Exploração                                  | Implica na busca de algo, um alcance de resultados implícitos no sistema.                                                                  |  |
| Gráfico Social                              | Tem como objetivo fazer a interação entre usuários.                                                                                        |  |
| Times                                       | Grupos que trabalham em conjunto para atingir um objetivo em comum.                                                                        |  |
| Bens virtuais                               | Itens virtuais nos quais podem ser comprados com dinheiro real ou virtual.                                                                 |  |

Quadro 3 - Componentes dos jogos

Fonte: Adaptado de Alves (2015, p. 46-47)

Hunter e Werbach (2012) explicam que dinâmicas, mecânicas e componentes se organizam em ordem decrescente de abstração, de uma forma em que cada mecânica pode se conectar a uma ou mais dinâmicas, da mesma maneira que cada componente pode se ligar a uma ou mais mecânicas ou dinâmicas. Os autores também salientam que os três itens descritos nos Quadros 1, 2 e 3, podem assumir diversas combinações, e essa escolha deve ser feita com base no que atende mais adequadamente às demandas do contexto que o sistema se encontra. Combinar as dinâmicas, mecânicas e componentes de forma que sejam efetivas para um determinado objetivo é a tarefa central de um projeto de gamificação.

Isto posto, a Figura 1 nos traz a "representação visual da importância de cada tipo de elemento no contexto de um *game*" (FARDO, 2013, p. 61).

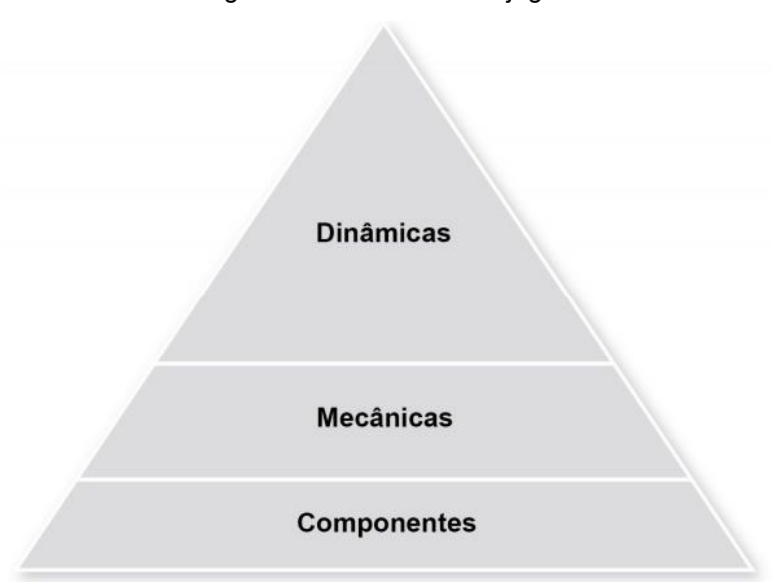

Figura 1 - Elementos dos jogos

Fonte: Adaptado de Hunter e Werbach (2012, p. 82)

Após criarmos uma base de conhecimento sobre os elementos disponíveis dentro dos jogos, e como os mesmos podem ser aplicados para melhorar o engajamento do usuário com o sistema, passamos a apresentar os tipos de jogadores.

# 2.1.2 **Tipos de jogadores**

Após definidos os elementos dos jogos, podemos tornar como foco os tipos de jogadores. Diferentes pessoas aprendem de diferentes formas, assim como jogam de diferentes formas (ALVES, 2015). Há mais de vinte anos Richard Bartle, um professor britânico que também é pesquisador de jogos, definiu quatro estilos de jogadores onde os diferenciava baseando-se em suas características e preferências. De acordo com Bartle (1996), os quatro principais interesses dos jogadores analisados eram a exploração, as conquistas, a imposição sobre outros e a socialização.

Partindo dessas quatro propensões ele desenvolveu os estilos:

- Conquistadores (*achievers*)
- Exploradores (*explorers*)
- Socializadores (*socializers*)
- Predadores ou Destruidores (*killers*)

#### 2.1.2.1 Conquistadores

Os conquistadores buscam realizações e meios de sempre estarem no topo dos placares, buscando recompensas e o aumento de seu nível e de suas medalhas. Para esse tipo de jogador, explorar só é necessário para encontrar meios de adquirir pontos mais rapidamente e encontrar novos tesouros. Para eles, socializar é um método de descobrir o que outros jogadores sabem sobre como acumular pontos. E destruir só é necessário para conseguir uma grande quantidade de pontos ou eliminar rivais de seu caminho (BARTLE, 1996). Esse tipo de jogador se engaja principalmente com desafios, conquistas e placares.

#### 2.1.2.2 Exploradores

Já os exploradores, adoram descobrir segredos do jogo e conhecer novas possibilidades que nenhum outro jogador saiba, estão mais focados em sua jornada e no seu aprendizado. Experimentam cada possibilidade do jogo apenas com o objetivo de saber o que pode acontecer (KAPP, 2012). Esse estilo de jogador acredita que acumular pontos é tedioso, mas entende que é necessário para conseguir encontrar novas fases para explorar. A socialização é uma fonte de novas ideias para experimentar e, a destruição apesar de ser rápida pode ser necessário a utilização de muito esforço a longo prazo. (BARTLE, 1996). Esse jogador se engaja principalmente com o descobrimento de elementos, itens secretos dentro do jogo e narrativa.

#### 2.1.2.3 Socializadores

Para os socializadores o principal interesse está em se relacionar com outros jogadores. Alves (2015, p. 84) ressalta que "este é o tipo de jogador que aparece em maior número", é um tipo de jogador que se engaja facilmente, pois gosta do ambiente a ele disponibilizado, se o mesmo proporcione esse tipo de interação social. São os primeiros que saúdam os novos jogadores e recebem os primeiros convites de amizade deles (KAPP, 2012). Para eles, pontuação é somente necessária para obter acesso a níveis mais altos e obter mais *status* dentro do ambiente, esse jogador explora para entender o que todo mundo está falando, enquanto que destruir é algo que só deve ser feito contra alguém se essa pessoa causou alguma forma de dor a ele ou a um amigo (BARTLE, 1996). Esse jogador se engaja principalmente com chats, novidades e interações sociais.

## 2.1.2.4 Predadores

O último grupo é dos predadores ou também chamados de destruidores. São os jogadores que só entram no jogo se for "para ganhar", fazem tudo que podem para eliminar os oponentes, impondo suas vontades aos outros jogadores. Para Kapp (2012) uma característica desse estilo de jogador é de que para eles, tem maior importância o impacto que pode ser causado em outros jogadores, do que a interação com o ambiente. Para eles, socializar tem importância para conhecer possíveis vítimas ou interagir com outros jogadores com o mesmo pensamento. A exploração se faz necessário para conhecer novos meios de destruir jogadores e a pontuação é necessária apenas para se tornar poderoso o suficiente para acabar com outros usuários mais fracos (BARTLE, 1996). Esse tipo de jogador se engaja principalmente com placares e pontuação.

Abaixo é apresentado a Figura 2 que demonstra graficamente os quatro estilos de jogadores.

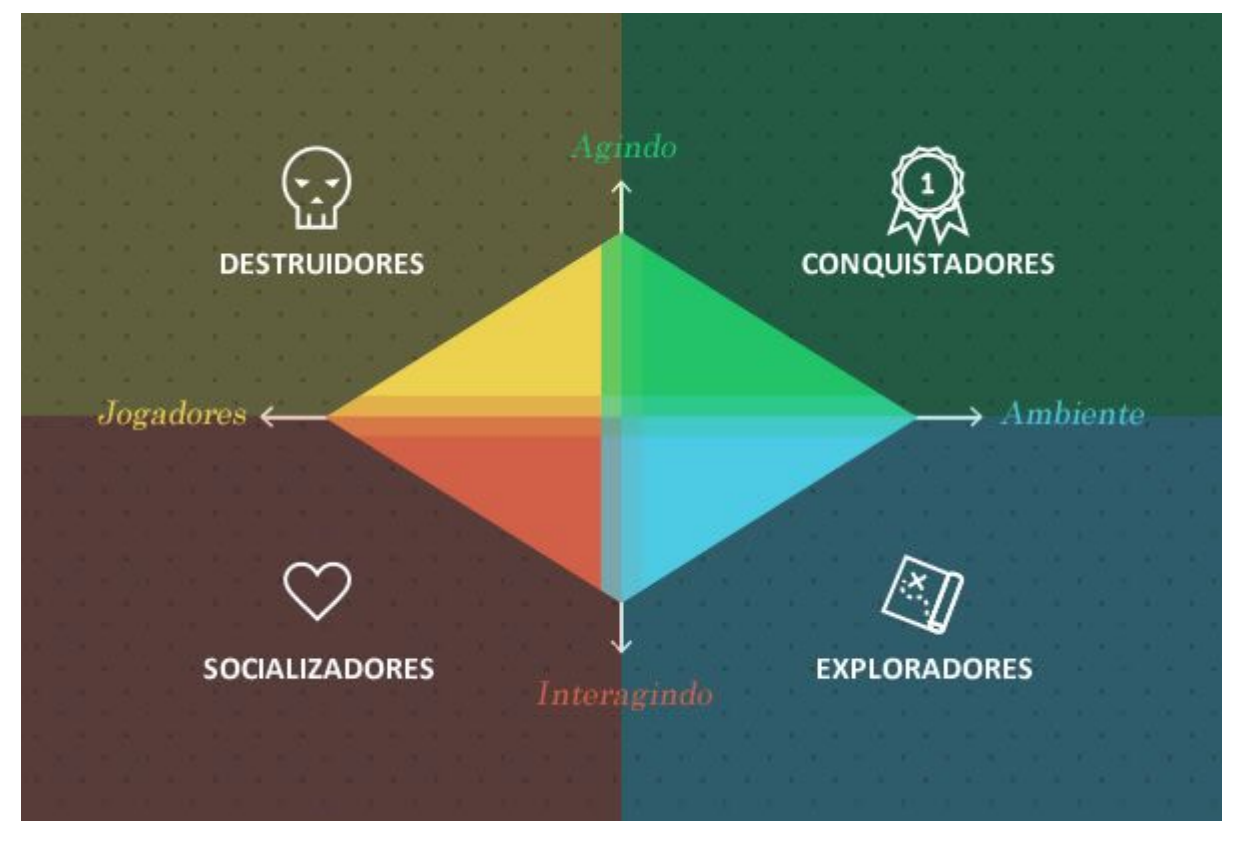

Figura 2 - Tipos de jogadores

De acordo com Dam, Herger e Kumar (2017) o estilo de jogador socializador representa a maior porcentagem de usuários, esse perfil detém aproximadamente

Fonte: Adaptado de Zenn (2017)

80% da comunidade, enquanto que conquistadores e exploradores ficam empatados compreendendo apenas 10% de jogadores cada e com menos de 1% se encontram os destruidores.

Por fim, com a análise das características supra citadas, podemos ter uma previsão de como os diferentes tipos de jogadores se portam perante as situações apresentadas no decorrer da experiência, bem como presumir quais elementos tem as maiores probabilidades de criarem engajamento desses usuários. Esse levantamento deverá servir como suporte para as escolhas de *design* na criação da proposta de solução.

### 2.2 ESTRUTURA NARRATIVA E JORNADA DO HERÓI

Muitos pais e avós tem o hábito de contar histórias para as crianças sobre monstros, fantasmas e heróis, como um ritual entre os seres humanos, a maioria destes continuam sendo proferidos e ultrapassam gerações. Essas narrativas sempre permearam todas as sociedades e, muitas vezes, foram utilizadas para representar medos ou esperanças destas pessoas. Elas podem ser divididas de modos variados, sendo chamadas de contos, lendas, fábulas, mitos e muitas outras.

A partir da análise de narrativas como essas, XAVIER (2015), apontou algumas características comuns entre elas. O autor afirma que todas as histórias contêm tesouros a serem extraídos, e apesar de em sua maioria serem inventadas, elas se tornam reais naquele momento, ou seja, o contexto de toda grande história ou narrativa deve sempre apresentar elementos que possamos reconhecer como verdade, e que traga uma forma de auto reconhecimento do leitor em relação aos personagens apresentados. Ao passo disso, XAVIER (2015, p. 47) destaca também que "a primeira função de uma história é o entretenimento", salientando que entreter não significa apenas distrair ou divertir, mas também pode ser traduzida, nesse contexto, como manter ou conservar aprendizados e tradições.

Fundamentados nesse pressuposto, pode-se analisar as histórias e rituais de antigas civilizações e perceber que os mesmos já reconheciam essa definição, como explica Campbell (2005, p. 15), "em todo o mundo habitado, em todas as épocas e sob todas as circunstâncias, os mitos têm florescido; [...] esses mitos têm sido a viva inspiração de todos os demais produtos possíveis das atividades do corpo e da mente humanos". Significa dizer que, em toda a história, as narrativas foram usadas para criar mitos, continuar com tradições, representar deuses ou formas de aprendizados, passados de geração para geração. Com a chegada das tecnologias contemporâneas esse mesmo elemento começou a ser utilizado para jogos eletrônicos, sempre com profundo destaque.

A narrativa exerce um papel fundamental no contexto dos games, pois é a partir desse elemento que os eventos acontecem e as ações do jogador são justificadas. A combinação de uma boa história com os recursos midiáticos dos games influenciam no envolvimento do jogador através da interatividade que eles proporcionam (FARDO, 2013, p. 54).

Portanto, podemos afirmar que as narrativas e os jogos contêm muitas características em comum. Por meio deles, é possível criar formas de lidar com os sentimentos e emoções, aprender a superar questões pessoais e se relacionar com o mundo. Eles podem existir separados e causar todas as sensações imagináveis, contudo, quando há um encontro entre os dois, um alimentando o outro, se transformam em algo muito maior (SHELDON, 2017). Alinhando as características em comum existentes em ambos, cria-se formas e narrativas que realmente engajam os usuários.

Assim, podemos inferir que a narrativa é um elemento que pode causar o sentimento de imersão do usuário dentro do sistema, afetando diretamente o modo como o mesmo irá fluir (ADAMS, 2009, p. 22). Desta forma, ela também pode auxiliar o jogador no entendimento do enredo que há no ambiente, definindo o que ele pode fazer e, a maneira correta de utilizar o sistema para alcançar os seus objetivos (SIMONS, 2007). Deste modo, uma boa elaboração da narrativa é crucial para que o propósito final dessa pesquisa seja atingido.

Para atingir melhor o público e ser facilmente reconhecidos, os autores costumam utilizar estruturas narrativas implícitas nessas histórias. Uma delas é conhecida como A Jornada do Herói, descrita pela primeira vez em um livro pelo antropólogo Joseph Campbell, em *The Hero with a Thousand Faces* ("O Herói de Mil Faces"), publicado pela primeira vez em 1949. Essa obra será abordada como ponto principal para o desenvolvimento da narrativa que se encontrará implícita ao sistema.

## 2.2.1 **Jornada do herói**

Conforme apresentado anteriormente na Seção 2.1, a gamificação possui diversos elementos de jogos em sua composição. Contudo, apesar de ser de extrema importância em diferentes âmbitos, a narrativa nunca teve grande destaque na gamificação. O objetivo proposto para o presente estudo denota uma abordagem diferente daquela utilizada até o momento.

A narrativa será destacada como elemento de engajamento e será proposto um método de articular sua aplicação através da ideia apresentada por Campbell (2005) chamada de "Jornada do Herói", por vezes referenciado pelo autor como monomito. Esta estrutura narrativa segue o conceito de jornada cíclica presente em mitos, que remete-se à repetição dos mesmo elementos uma vez após a outra.

A descrição original do autor representa a "Jornada do Herói" em dezessete passos, contudo, com o passar do tempo, alguns foram unidos de forma a descrever apenas as partes mais importantes. Com doze passos principais, ela foi dividida em uma estrutura de três atos, **Partida**, indicada em azul na Figura 3; **Iniciação**, indicada em verde; **Retorno**, indicada na cor rosa. Como representados na Figura 3.

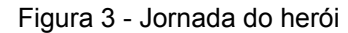

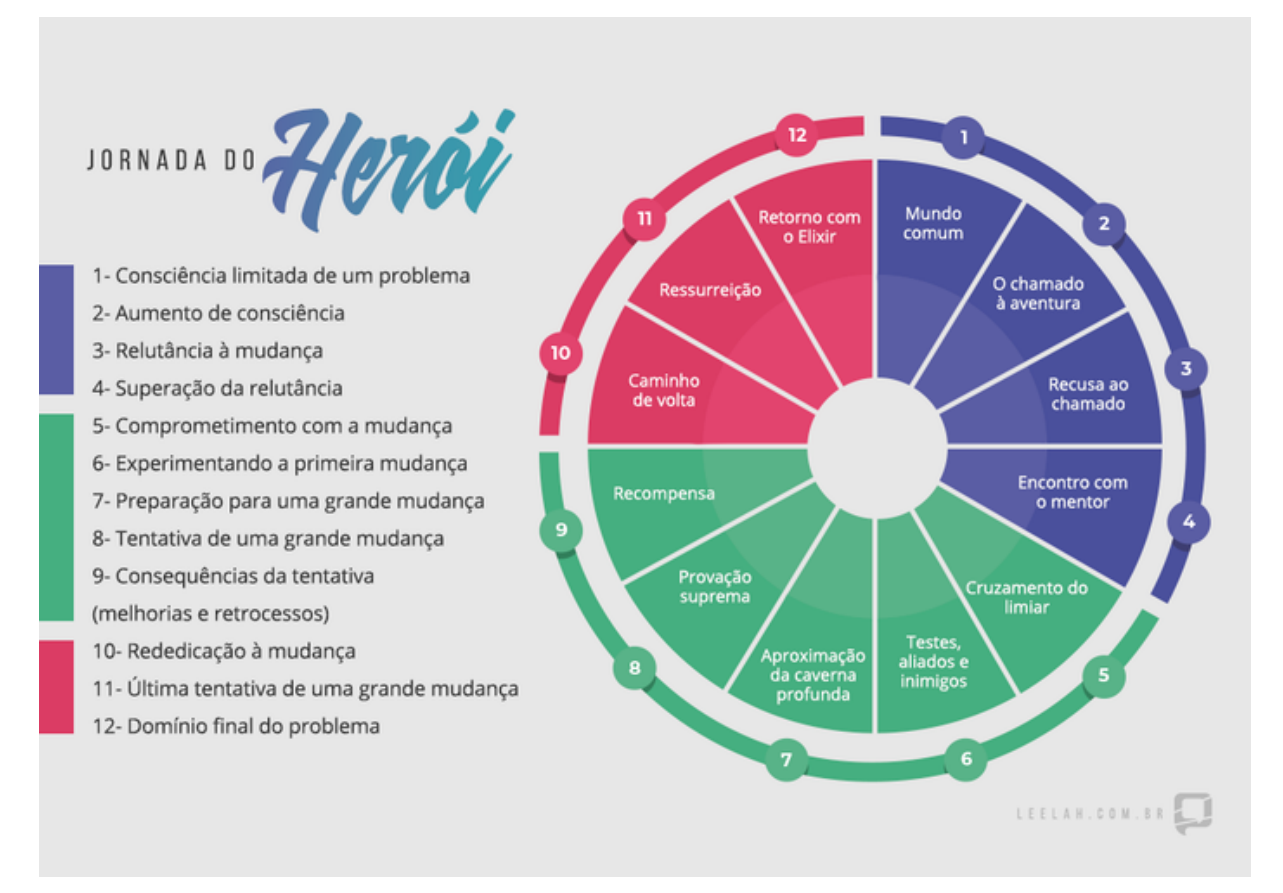

Fonte: Oggioni (2018)

Ainda em seu livro, Campbell (2005, p. 28), nos explica que o herói citado por ele, "é o homem ou mulher que conseguiu vencer suas limitações históricas pessoais e locais e alcançou formas normalmente válidas". Ou seja, o herói não está relacionado diretamente a um feito histórico, ele é aquela pessoa que alcançou alguma façanha que até então, para seus iguais, era inalcançável ou impensável, ele pode ser representado também como aquele que teve coragem para criar um caminho diferente dos seus anteriores. Ainda de acordo com o autor, frequentemente é representado como alguém com dons excepcionais, honrado e que muitas vezes pode sofrer desdém de sua sociedade que sofre de uma deficiência simbólica.

A aventura mitológica do herói é uma abstração dos rituais de passagens representados por várias culturas, de forma que os "aspirantes à herói" sempre seguiam três partes: *separação-iniciação-retorno.* Para Campbell (2005, p. 20), "torna-se claro que o propósito e o efeito real desses rituais consistia em levar as pessoas a cruzarem difíceis limiares de transformação, que requerem uma mudança dos padrões, não apenas da vida consciente, como da inconsciente." Ele descreve de forma resumida a "Jornada do Herói" como:

> *"*Um herói vindo do mundo cotidiano se aventura numa região de prodígios sobrenaturais; ali encontra fabulosas forças e obtém uma vitória decisiva; o herói retorna de sua misteriosa aventura com o poder de trazer benefícios aos seus semelhantes" (CAMPBELL, 2005, p. 36).

Mais tarde essas mesmas pessoas que retornavam de sua jornada, perpetuavam seus conhecimentos adquiridos para seus descendentes, e assim sucessivamente, de modo que todos os membros que devessem seguir esse caminho recebessem os ensinamentos da mesma forma.

# 2.2.1.1 Partida

As maiores histórias conhecidas sempre começam com um ponto de partida onde é apresentado o seu conflito principal, uma espécie de introdução, onde conhecemos o herói, protagonista ou personagem principal e sua vida. Ao mesmo tempo que aprendemos sobre o universo que nos é apresentado, como uma espécie de "era uma vez" (SKOLNICK, 2014). Na jornada do herói também é possível encontrar essa espécie de introdução.

A Partida é o início da jornada, ela contém os quatro primeiros passos dessa trajetória, compreendendo do início da história até o cruzamento do limiar para a aventura.

Campbell (2005) as descreve da seguinte forma:

1. Mundo Comum: No primeiro passo é feita a apresentação do mundo comum e da vida monótona do personagem com indícios do que será o conflito principal;

2. O chamado à aventura: Nele repentinamente acontece uma mudança drástica que chama o herói à ação. Por vezes, o herói sente algo o impelindo a tornar-se mais que um homem comum;

3. Recusa ao chamado: O protagonista não aceita a possibilidade de se tornar um herói. Ocasionalmente algum medo o assola ou o herói não deseja ter a responsabilidade que à ele foi incumbida;

4. Encontro com o mentor: O herói vai de encontro a alguém que irá ajudá-lo

a superar essa recusa ou então, fazê-lo passar pela transformação de homem comum para herói.

Em sua explicação, Campbell (2005) descreve o início da jornada fazendo uma alusão à rituais de puberdade de tribos aborígenes australianas, onde o jovem que irá passar por esse ritual, é separado da mãe e de todas as mulheres da tribo por alguns dias, e é introduzido nos costumes secretos dos homens, que quando chamado pelos anciões, deve se apresentar aos líderes espirituais da tribo que o conduzirão em sua trajetória.

## 2.2.1.2 Iniciação

Chegamos na segunda parte da jornada, chamada de Iniciação. Ela contém cinco passos e compreende do início da aventura até a recompensa da provação.

Neste ponto, o herói chega ao cerne do conflito, onde a maior parte da história irá se desenrolar. Ele começa a conhecer os obstáculos que se apresentarão em seu caminho e deve descobrir como ultrapassá-los. Conforme Skolnick (2014) explica, esse ato serve simultaneamente como desfecho da primeira parte e para organizar como deverá ser superado o conflito da última divisão.

De acordo com Campbell (2005) essa parte é dividida em:

1. Cruzamento do limiar. O herói aceita que ele deve deixar sua antiga vida para trás, tornando-se o herói que foi destinado a ser;

2. Testes, aliados e inimigos. O herói começa a treinar para enfrentar seus inimigos, chegando à esse patamar ele é testado fisicamente, emocionalmente e espiritualmente;

3. Aproximação do ponto mais baixo. Quando o herói percebe que na verdade ele não poderá mudar o mundo sozinho e começa uma procura por novos aliados para se preparar para a batalha final;

4. Provação e renascimento. Mostra o herói enfrentando a principal batalha, onde, muitas vezes, vem seguida da morte dele ou de algum ente querido. Assim enfrentando a morte ele renasce e aprende que da morte pode surgir uma nova vida;

5. Recompensa com melhorias e retrocessos. Resultados da batalha final, sempre existem pontos positivos e negativos. Após enfrentar a morte ele torna-se mais que um homem comum e é recompensado por seus feitos.

Como frisado anteriormente, esse ato representa a maior parte da jornada. Com a repetição dos passos acima, o herói aprende e segue seu caminho em direção ao objetivo. A cada iteração o protagonista é apresentado a desafios mais complexos, onde o mesmo deve aumentar seu conhecimento de forma a

ultrapassá-los. De acordo com Skolnick (2014), essa divisão aumenta a tensão, o drama e as apostas de forma progressiva, culminando no ponto em que o herói finalmente entende e observa o caminho necessário para a resolução do conflito.

Ao exemplificar esse ato com histórias mitológicas, Campbell (2005) se utiliza do mito da procura de Cupido por Psique. Quando Psique apaixonada por Cupido o segue, sua mãe, a Deusa Vênus esconde Cupido e incumbe a Psique quatro tarefas cada vez mais laboriosas, para só então, após superá-las e demonstrar o seu devido valor, revelar o paradeiro de seu filho à noiva.

## 2.2.1.3 Retorno

Por fim, chegamos à terceira e última seção, chamada de Retorno, contendo três passos e compreendendo desde o final da aventura até a volta ao mundo comum.

Para Campbell (2005), com o término da busca do herói, ele deve retornar com seu troféu para o mundo comum. Pois agora com a completude do círculo, a norma do monomito, necessita que o herói apresente sua benção, conhecimento ou prêmio para seus iguais, de forma que sirva de renovação e esperança para os jovens aspirantes e de conhecimento para os mais velhos.

O capítulo final é o mais esperado por todos que estão acompanhando a história do escolhido. Para Skolnick (2014), isso é o que o público espera ansioso para descobrir desde o momento que foi introduzido o conflito. Nesse momento o herói faz seu último esforço para acabar com o embate, que pode trazer como consequência um sucesso, o chamado "final feliz", ou uma falha, o "final triste". Ainda segundo o autor, normalmente os finais são felizes, pois finais tristes quebram as expectativas e podem trazer desapontamento aos espectadores.

As partes apresentadas por Campbell (2005) são:

1. Estrada de volta. Também chamada de recusa ao retorno, o herói após alcançar seu objetivo, não vê necessidade ou não quer voltar ao mundo comum. Muitas vezes, apresenta um novo vilão que normalmente parece ter mais força que os anteriores. Ele precisa encontrar novas forças para combater esse inimigo mais poderoso;

2. Última tentativa de uma grande mudança. O clímax final, quando o herói é testado uma última vez, mais difícil que qualquer outra até o momento, empurrando-o ao seu limite físico e emocional, fazendo com que use todo o conhecimento adquirido até o momento. Assim após a luta, o herói se encontra totalmente transformado daquele que iniciou a jornada;

3. Retorno com o elixir, domínio total do problema. Após toda a trajetória o

herói pode, finalmente, viver feliz sabendo que o mundo está mais seguro.

Para Campbell (2005), uma das melhores alusões à essa parte é novamente a história mitológica de Cupido e Psique, que após terminar todas as suas árduas tarefas, recebeu de Júpiter, o pai de Cupido, uma dose do elixir da imortalidade para ficar para sempre junto à seu amado no paraíso.

Essa jornada se caracteriza como cíclica pois sempre que é completada uma jornada, pode-se iniciar outras que seguem a mesma estrutura. Contudo, elas normalmente contam com novos "vilões" e provações mais difíceis. Para Campbell (2005) os vilões, representantes da maldade, são na verdade, manifestações inconscientes dos medos e angústias do próprio herói.

Por fim, a jornada do herói demonstra como todos os personagens principais das histórias de ficção demonstravam um medo intrínseco de se tornarem aquilo que combatiam, e dessa forma lutavam com mais ímpeto para provarem a si mesmos que não se tornariam o que temiam.

## 2.3 EAD E AVA

A Educação a Distância (EAD) é uma modalidade de educação, permeada por uma tecnologia que permite interação e comunicação entre docente e discentes que tenham uma distância física ou temporal (MENDONÇA; MENDONÇA; RIBEIRO, 2007). Ao passo que para Kearsley e Moore (2007, p. 2) EAD é definida como:

> O aprendizado planejado que ocorre normalmente em um lugar diferente do local do ensino, exigindo técnicas especiais de criação do curso e de instrução, comunicação por meio de várias tecnologias e disposições organizacionais e administrativas especiais.

Os conceitos acima juntam-se com a definição de Maia e Mattar (2008, p. 6). que colocam a EAD como "uma modalidade de educação em que professores e alunos estão separados, planejada por instituições e que utiliza diversas tecnologias de comunicação". Já Fava (2014) compreende que EAD é a modalidade de educação mais democrática que, fazendo uso de diversas tecnologias ela atravessa o tempo e o espaço e assim torna o conhecimento disponível e acessível a qualquer momento. Ou seja, EAD é uma modalidade de educação que utiliza as tecnologias e técnicas próprias, para trazer uma interação entre alunos e professores que se encontrem em espaços ou tempos diferentes. Da mesma forma, a partir das definições apresentadas, podemos assimilar que ela não é limitada pelo uso de uma técnica específica, a escolha da forma de sua aplicação depende do contexto e dos recursos disponíveis.

## 2.3.1 **EAD no Brasil**

No Brasil, a EAD tem sido uma prática utilizada há mais de meio século na educação popular e em cursos profissionalizantes. Silva, Torres e Vianney (2003) sugerem que desde seu surgimento no Brasil até o ano 2000, mais de três milhões de brasileiros se formaram em cursos EAD. De acordo com Mugnol (2009), inicialmente os cursos EAD eram ofertados por correspondência, permitindo que pessoas menos privilegiadas economicamente participassem do sistema formal de ensino.

Com a chegada da televisão, a fundação Roberto Marinho, fundou, ainda na década de 1970, o chamado Telecurso 2º grau. O objetivo de seus criadores era levar a educação de forma gratuita ao maior número possível de cidadãos brasileiros. Com o sucesso da solução, foi criada pouco tempo depois o Telecurso 1º grau, assim tornando possível a conclusão do 1º e 2º graus<sup>9</sup>. (TELECURSO, 2018). Atualmente o sistema se mantém em atividade nas cidades do interior do país, sendo chamado apenas de Telecurso.

Durante o final do século XX, essa proposta de ensino atendia de forma satisfatória seu objetivo, porém, com o início do século XXI, e o advento dos computadores pessoais, essa forma de ensino começou a entrar em desuso. Conforme Almeida (2003) salienta, apesar de encontrar-se disseminada em todo o mundo devido a potencialidade de atender uma grande demanda por formação, essa tecnologia apresenta altos índices de desistência. Uma das causas pode ser que devido ao fato de haver uma lacuna na interação aluno-professor nesse ambiente de aprendizado, os alunos comecem a perder o foco e o interesse nesses meios. No início dessa forma de EAD, havia ainda a utilização da maneira habitual de ensino, onde uma pessoa criava uma aula e outras poderiam assistir de seus computadores. Apesar da comodidade de assistir pelo aparelho de televisão, os usuários ainda não sentiam essa interação entre aluno-professor.

Assim, conforme as tecnologias foram evoluindo, houve o surgimento da internet, que tornou possível a elaboração de sistemas mais complexos de ensino a distância com a utilização de computadores pessoais. Dessa forma foi possível criar uma melhor interação entre docente e discente, utilizando ambientes virtuais de aprendizagem (AVA).

Numericamente, de acordo com Bielschowsky (2018), os cursos EAD no Brasil agregam mais de 1.4 milhões de pessoas, atualmente o país conta com 206 instituições de ensino superior (IES) que disponibilizam cursos EAD, um crescimento de aproximadamente 58% em relação ao ano de 2009. Ao passo que o número de

<sup>9</sup> Atualmente 1º grau é chamado de Ensino Fundamental, ao passo que Ensino Médio é o nome dado ao antigo 2º Grau

alunos cresceu em torno de 78% no mesmo período. Contudo, 60% desses alunos estão matriculados nas cinco maiores IES, em outras palavras, "apenas 2,5% das IES oferecem 58,2% das matrículas de EAD" (BIELSCHOWSKY, 2018, p. 6). A partir dessa pesquisa, podemos compreender o tamanho da EAD no Brasil e que apesar de conter um número elevado de alunos, a maioria é concentrada em poucos ambientes.

# 2.3.2 **Ambientes virtuais de Aprendizagem (AVA) - MOOC e LMS**

AVA são sistemas onde o aluno possa ter interação com colegas e professores em tempo real. Almeida (2003, p. 331) os definiu da seguinte forma: "sistemas computacionais disponíveis na internet, destinados ao suporte de atividades mediadas pelas tecnologias de informação e comunicação". Por consequência da evolução do ensino à distância viu-se necessária a criação de ambientes virtuais que facilitassem o método de ensino, dessa forma, empresas e instituições de ensino inseriram seus cursos e aulas em Learning Management Systems (LMS), chamados em português de sistemas para gerenciamento de ensino. Essas ferramentas consistem em plataformas online que contêm elementos que facilitem a gestão e a administração dos cursos. Dessa forma, professores e tutores podem disponibilizar materiais e exames de forma interativa, rápida e concisa.

Em 2008 surgiu o termo MOOC $10$ , que de acordo com Masters (2011) "O termo foi cunhado pela primeira vez como resultado de um grande curso on-line dirigido por George Siemens e Stephen Downes"<sup>11</sup> esse termo designava cursos online ofertados por meio de ambientes virtuais que pudessem ter um grande número de pessoas. Atualmente esse tipo de ambiente é o mais utilizado para aprendizagem EAD, podendo citar como exemplos EDX, Coursera e Udemy. Por serem construídos de forma que todos os criadores de conteúdo possam criar rapidamente seus cursos, os ambientes MOOC fornecem uma gama pequena de ferramentas educacionais e o desenvolvimento de novas ferramentas é mais complexo e dispendioso.

Por outro lado, existe um segundo grupo de LMS, construídos para professores ou tutores que desejam plataformas que possam oferecer mais ferramentas educacionais (MARCHENKO, 2015), e que podem ser totalmente customizadas para turmas de poucos alunos. São os sistemas de gerenciamento de ensino de código aberto, onde podemos citar como exemplos: Moodle e LMS

<sup>10</sup> Acrônimo de Massive Open Online Course

<sup>11</sup> Do original: "The term was first coined as a result of a large online course run by George Siemens and Stephen Downes in 2008" (MASTERS, 2011)

Estúdio.

Como o objetivo deste trabalho requer uma customização avançada do sistema, decidimos pela utilização de um ambiente que tivesse as características do segundo grupo. No Quadro 4 foram elencados alguns desses sistemas.

| Nome do Ambiente | País de Origem |  |
|------------------|----------------|--|
| Lms Estúdio      | <b>Brasil</b>  |  |
| E-proinfo        | <b>Brasil</b>  |  |
| Chamilo          | Bélgica        |  |
| Claroline        | Bélgica        |  |
| Sakai            | <b>EUA</b>     |  |
| Moodle           | Austrália      |  |
|                  |                |  |

Quadro 4 - Ferramentas LMS

Fonte: O autor (2018)

Primeiramente, foram pesquisadas ferramentas nacionais, e logo após foram relacionados ambientes conhecidos mundialmente.

Lms Estúdio<sup>12</sup> é uma plataforma EAD criada no Brasil em 2016. Ela foi projetada para ser fácil de utilizar e intuitiva, em que segue a proposta de facilitar o uso e administração do sistema de forma plena em poucos cliques (LMS ESTUDIO, 2018).

Ela disponibiliza várias customizações visuais e administrativas. Porém, a mesma não possui itens de gamificação próprios e também não disponibiliza opções para a adição de *plugins* desenvolvidos por terceiros.

A E-proinfo<sup>13</sup> é uma plataforma também brasileira, é um software público desenvolvido com Moodle pela Secretaria de Educação a Distância (SEED), do Ministério da Educação e Cultura (MEC) e licenciado por meio da *General Public License* (GPL), muito utilizada por instituições federais de ensino público.

Oferece uma gama de ferramentas para auxiliar na complementação de aulas presenciais e ensino à distância também. Permite o desenvolvimento e a administração de cursos a distância, complementos para cursos presenciais, assim como, concepção de projetos colaborativos e de pesquisa (MEC - MINISTÉRIO DA EDUCAÇÃO). Apesar de ser utilizada por instituições federais, ela não possui itens de gamificação e a criação de novas funcionalidades é bem limitada.

Chamilo<sup>14</sup> é uma associação fundada em 2010 na Bélgica, porém mudou-se para a Espanha em 2014. Ela foi criada como uma divisão de um projeto chamado

<sup>12</sup> Mais ifnormações em: https://lmsestudio.com.br/

<sup>13</sup> Mais informações em: http://e-proinfo.mec.gov.br/

<sup>14</sup> Mais informações em: https://chamilo.org/en/

Claroline que foi publicado pela primeira vez em 2001. Os criadores o consideram como uma das mais simples plataformas de *e-learning.* Um de seus objetivos é manter o *software* Chamilo como *open source* e utilizá-lo para melhorar a educação ao redor do mundo (CHAMILO, 2010).

Sua forma de criação de *plugins* é simples, assim como sua integração. Contudo, devido à baixa demanda do *software* atualmente e sua comunidade pequena, a oferta de *plugins* para adição em um curso é bem baixa atualmente.

A Claroline<sup>15</sup> foi criada em 2001 na Bélgica como uma plataforma *off-line*, já a claroline.com é uma plataforma LMS criada em 2015, onde o objetivo essencial é o aprendizado. O sistema foi pensado de forma que o aluno possa interagir facilmente com todo o sistema. Ela foi desenvolvida para ser uma plataforma acessível tanto para escolas como para empresas de forma que aumente as oportunidades de *elearning* no mundo tecnológico (CLAROLINE, 2015).

Essa plataforma contém muitas opções de personalização e uma fácil integração de *widgets*, todavia, em sua maioria apenas fazem alterações visuais no sistema. A oferta de *plugins* que adicionem novas funcionalidades ainda é bem escassa, e sua documentação não é muito bem desenvolvida.

Sakai<sup>16</sup> é uma plataforma LMS norte americana lancada em 2005. desenvolvida 100% em código aberto, foi traduzida para mais de 20 idiomas e dialetos. Atualmente ela conta com 1,25 milhão de estudantes dentro dos EUA e mais de 4 milhões de estudantes em todo o mundo (SAKAI PROJECT, 2015).

Projetada para atender às necessidades do ensino superior em relação a ensino, pesquisa e colaboração. Fornecendo uma plataforma flexível e inovadora para o aprendizado *online* de forma que represente uma alternativa a sistemas proprietários rígidos e orientados a negócios.

Com o tempo, o sistema alinhou-se melhor com as necessidades de diversas comunidades *online* e tornou-se mais flexível e rico em recursos. Contribuidores externos podem integrar seus complementos de forma fácil usando o *MS Learning Tools Interoperability* (LTI). Essas ferramentas são testadas e liberadas sob licenças abertas para que qualquer usuário possa utilizar, contribuidores populares da plataforma são sancionados pela comunidade e podem ser considerados confiáveis e de alta qualidade. Dessa forma, é possível que recursos que tenham um *feedback* positivo por grande parte da comunidade possam acabar sendo incorporadas às Ferramentas Principais do Sakai.

O Moodle<sup>17</sup> é uma das plataformas EAD online mais utilizadas pelos alunos

<sup>15</sup> Mais informações em: https://www.claroline.net

<sup>16</sup> Mais informações em: https://www.sakaiproject.org/

<sup>17</sup> Mais informações em: https://moodle.org

em diversas universidades públicas e privadas, seu nome é o acrônimo de *Modular Object-Oriented Dynamic Learning Environment*, um LMS desenvolvido em 1999 por um australiano chamado Martin Dougiamas<sup>18</sup> sendo um sistema de código aberto, distribuído sob a licença *General Public Licence* (GPL) e disponível em mais de setenta idiomas (MENDONÇA; MENDONÇA; RIBEIRO, 2007). Dessa forma, desenvolvedores de todos os lugares do mundo podem alterar e criar suas próprias versões do sistema ou produzir *plugins* e disponibilizar no site oficial da plataforma para o download de outros usuários.

Desde sua primeira versão disponibilizada em 20 de agosto de 2002, o Moodle vem adicionando regularmente novas funcionalidades produzidas pela própria equipe de desenvolvimento da plataforma, assim, em sua versão 2.5 foi apresentada uma ferramenta que contempla um sistema de recompensas com *badges,* chamados de emblemas. Nesse utilitário, administradores, professores ou gerentes do sistema são capazes de premiar os alunos com medalhas, troféus e emblemas de acordo com seus méritos.

Uma das características do Moodle é a comunidade ativa. Diariamente saem *plugins* para a plataforma feitos por usuários externos. Por ser um sistema de código aberto, ele permite ser customizado da forma que os indivíduos necessitam, podendo criar ou integrar aplicações externas para alcançar funcionalidades específicas.

Além dos aqui citados existem mais sistemas de gerenciamento de estudos de código abertos, tais como: Atutor<sup>19</sup>, Kune<sup>20</sup>, OpenLMS<sup>21</sup>, OpenEDX<sup>22</sup>, eFront<sup>23</sup>, entre outros.

<sup>18</sup> Programador formado em Ciências da Computação que detém um Mestrado e um Doutorado em Educação

<sup>19</sup> Disponível em: https://atutor.github.io/

<sup>20</sup> Disponível em: https://kune.cc/

<sup>21</sup> Disponível em: http://www.openelms.org/

<sup>22</sup> Disponível em: https://online.stanford.edu/programs

<sup>23</sup> Disponível em: https://www.efrontlearning.com/

## 3 **ESTUDO DE CASOS**

O estudo de caso se caracteriza como uma pesquisa de forma profunda e exaustiva sobre um objeto, dessa forma, permitindo o seu conhecimento detalhado (GIL, 2008, p. 57-58). Neste estudo, serão elencados os ambientes virtuais de aprendizagem gamificados mais utilizados, assim como, quais elementos de gamificação são mais empregados por esses sistemas.

Em um primeiro momento foram feitas pesquisas sobre os sistemas EAD mais utilizados atualmente, todos são categorizados como MOOC que, por terem uma maior quantidade de usuários, serviram como base para o levantamento de quais elementos da gamificação são mais disponibilizados para os usuários. Com esse resultado pretendia-se chegar a um levantamento de quais estilos de jogadores tinham maior potencial de se engajar nesses ambientes.

Primeiramente, para definir de forma mais eficaz esse estudo, foram elaborados sete itens para a análise dos ambientes virtuais, que são:

1. Qual o tipo de cursos é disponibilizado na plataforma ?

2. Existe interação entre os usuários do sistema ou alunos do curso ?

3. A plataforma é desenvolvida com alguma tecnologia para responsividade em diferentes resoluções de tela ?

4. A plataforma disponibiliza um aplicativo para os alunos utilizarem em seus dispositivos móveis ?

5. Utiliza barras de progresso para disponibilizar um feedback instantâneo das atividades desenvolvidas pelo usuário ?

6. O ambiente utiliza algum elemento de gamificação, além de barras de progresso ?

7. O ambiente utiliza a narrativa em algum item de seus cursos ?

O levantamento foi feito pelo autor desse trabalho em quatorze ambientes virtuais de aprendizagem diferentes, os parâmetros estabelecidos para a escolha dessas plataformas foram: a acessibilidade no preço dos cursos e a não necessidade de pagamento de uma mensalidade.

Os AVA selecionados para esse estudo foram: Coursera, Edx, Upfy, Learncafe, Codeacademy, Udemy, Duolingo, Duolingo for schools, FutureLearn, Veduca, OpenLearning, IPED, Khan Academy e Babbel.

O método de investigação utilizado no presente estudo foi elaborado pelo próprio autor, que realizou uma análise de cada ambiente virtual, certificando se possuíam ou não os itens listados. Os resultados obtidos na pesquisa estão demonstrados no Quadro 5.
| Nome                    | Área        | Interação entre<br>usuários | Site | App | Barra de<br>Progresso | Gamifi<br>cado | Narra<br>tiva |
|-------------------------|-------------|-----------------------------|------|-----|-----------------------|----------------|---------------|
| Coursera                | Geral       | Sim                         | Sim  | Sim | Não                   | Não            | Não           |
| Edx                     | Geral       | Sim                         | Sim  | Sim | Sim                   | Não            | Não           |
| Upfy                    | Geral       | Sim                         | Sim  | Sim | Não                   | Não            | Não           |
| Learncafe               | Programação | Não                         | Sim  | Não | Não                   | Não            | Não           |
| Codeacademy             | Programação | Sim                         | Sim  | Sim | Sim                   | Sim            | Não           |
| Udemy                   | Geral       | Sim                         | Sim  | Sim | Sim                   | Sim            | Não           |
| Duolingo                | Línguas     | Não                         | Sim  | Sim | Sim                   | Sim            | Não           |
| Duolingo for<br>schools | Línguas     | Sim                         | Sim  | Não | Sim                   | Sim            | Não           |
| FutureLearn             | Geral       | Sim                         | Sim  | Não | Sim                   | Não            | Não           |
| Veduca                  | Geral       | Não                         | Sim  | Não | Sim                   | Não            | Não           |
| OpenLearning            | Geral       | Sim                         | Sim  | Sim | Sim                   | Sim            | Não           |
| <b>IPED</b>             | Geral       | Sim                         | Sim  | Sim | Sim                   | Sim            | Não           |
| Khan Academy            | Geral       | Sim                         | Sim  | Sim | Sim                   | Sim            | Não           |
| <b>Babbel</b>           | Línguas     | Não                         | Sim  | Sim | Não                   | Não            | Não           |

Quadro 5 - Pesquisa sobre ambientes virtuais que utilizam gamificação

Fonte: O autor (2018)

Conforme demonstrado na tabela acima 73% dos ambientes utilizam o elemento de barra de progresso para registrar o avanço de seus usuários, porém apenas 53,3% das plataformas analisadas usam a gamificação como um método de engajamento aplicando a partir de três elementos distintos em seu sistema.

Após esse levantamento percebeu-se que muitos dos ambientes pesquisados continham elementos de gamificação para seus usuários. Diante disso, foi decidido fazer um novo levantamento para saber quais elementos de engajamento essas plataformas utilizavam, com o resultado foi constatado que apesar de muitos sistemas serem gamificados, não havia nenhum que utilizava a narrativa como forma de melhorar o empenho de seus alunos. Demonstrando assim uma forma de ineditismo para a aplicação que será desenvolvida neste trabalho como solução para o problema de pesquisa proposto.

Nessa pesquisa foram analisados dez elementos de jogos que de acordo com Hunter e Werbach (2012) podem ser utilizados em ambientes gamificados.

| Nome                    | Progres<br><b>SO</b> | Ran<br>kings | <b>XP</b> | Meda<br><b>Ihas</b> | Pontua<br>ção | Níve<br>is | Soci<br>al | Prêmi<br><b>OS</b> | Trofé<br><b>us</b> | Narra<br>tiva |
|-------------------------|----------------------|--------------|-----------|---------------------|---------------|------------|------------|--------------------|--------------------|---------------|
| Codeacademy             | Sim                  | Não          | Não       | Sim                 | Sim           | Não        | Não        | Sim                | Sim                | Não           |
| Udemy                   | Sim                  | Não          | Não       | Não                 | Não           | Não        | Não        | Sim                | Sim                | Não           |
| Duolingo                | Sim                  | Sim          | Sim       | Sim                 | Sim           | Sim        | Sim        | Não                | Sim                | Não           |
| Duolingo for<br>schools | Sim                  | Sim          | Sim       | Sim                 | Sim           | Sim        | Sim        | Não                | Sim                | Não           |
| Open<br>Learning        | Sim                  | Não          | Não       | Sim                 | Não           | Não        | Sim        | Não                | Não                | Não           |
| <b>IPED</b>             | Sim                  | Sim          | Sim       | Não                 | Sim           | Sim        | Sim        | Sim                | Não                | Não           |
| Khan<br>Academy         | Sim                  | Não          | Sim       | Sim                 | Sim           | Sim        | Sim        | Não                | Não                | Não           |

Quadro 6 - Quais elementos de gamificação as plataformas utilizam

Fonte: O autor (2018)

A partir do resultado desse segundo estudo é possível afirmar que os ambientes analisados não utilizam o elemento da narrativa para aplicar sua gamificação, da mesma forma, conseguimos visualizar que apenas o elemento progresso é usado em todos os ambientes. Da mesma forma, podemos constatar que apesar de a gamificação ser aplicada na maioria dos ambientes, ela dificilmente se encontra em elementos diferentes da tríade pontos, medalhas e placares.

Com as conclusões acima, ficou nítido que os ambientes pesquisados não suportariam de forma satisfatória o objetivo proposto nesse trabalho, dessa forma, foi decidido utilizar uma plataforma de código aberto, onde pudesse ser criado um espaço que possivelmente abrangeria o resultado esperado do problema de pesquisa apresentado.

Portanto, para o desenvolvimento da aplicação prática desse estudo, os sistemas de gerenciamento de estudos de código aberto se apresentaram mais aptos. Assim, após considerar as características que pretende-se disponibilizar ao final do desenvolvimento, os itens que serão proporcionados ao usuário, bem como, o tempo disponível para o desenvolvimento, a plataforma Moodle foi escolhida para a elaboração do projeto.

### 4 **MODELAGEM**

A partir da análise obtida com os estudos de caso, foi possível atestar que os ambientes listados no Quadro 6 não apresentam as possibilidades que são necessárias para o sistema, apenas um ambiente próprio conseguiria esse feito. Contudo, pelo seu tamanho e número de itens, um sistema deste estilo requer um período consideravelmente longo de desenvolvimento. Esse projeto, portanto, foi desenvolvido como um *plugin* para a plataforma Moodle.

Como forma de embasamento para realizar o presente estudo, foi necessário apresentar alguns conceitos importantes trazidos por alguns autores sobre ambientes virtuais, gamificação e diagramas entidade-relacionamento. Além disso, foi realizada uma pesquisa nas ferramentas de busca do Google Acadêmico $^{24}$  e IEEE<sup>25</sup> onde utilizou-se artigos relacionados aos temas, referências à autores e livros que apresentavam conteúdo mais aprofundado sobre o assunto. Já a metodologia para a criação do sistema, o autor adaptou para o sistema os itens apresentados por Joseph Campbell no livro "A jornada do Herói".

Para a elaboração da parte de *back-end* foi empregado a linguagem de programação PHP, enquanto que, na parte de *front-end* foi utilizado HTML, CSS e Javascript (Jquery). Além disso, para desenvolver esse projeto foi usado o *Sublime Text* 3, que mesmo sendo um software multiplataforma de edição de texto, muitos desenvolvedores o utilizam para editar códigos-fonte. Assim sendo, as principais tecnologias instaladas na máquina foram:

Moodle 3.5.2: acrônimo de "*Modular Object-Oriented Dynamic Learning Environment*", um software livre, de apoio à aprendizagem, executado num ambiente virtual (MOODLE, 2018).

Apache 2.4.28: O Servidor Apache é um servidor *web* HTTP livre e de código aberto criado em 1995 por Rob McCool. Atualmente é o servidor *web* HTTP mais utilizado em todo o mundo (APACHE SOFTWARE FOUNDATION, 2018).

• PHP 7.1.10: PHP é uma linguagem interpretada livre, usada originalmente apenas para o desenvolvimento de aplicações presentes e atuantes no lado do servidor, podendo ser incluída em meio a códigos html (PHP.NET, 2018).

MariaDB 10.1.28: MariaDB é um sistema de gerenciamento de banco de dados (SGBD), que surgiu como uma cópia idêntica ao *MySQL*, criado pelo próprio fundador do projeto após sua aquisição pela *Oracle* (MARIADB FOUNDATION, 2018).

As tecnologias acima mencionadas, foram escolhidas pelo motivo de serem

<sup>24</sup> Disponível em: https://scholar.google.com.br/

<sup>25</sup> Disponível em: https://www.ieee.org/

as principais recomendações para a utilização do sistema de desenvolvimento da plataforma Moodle.

Da mesma forma, para conseguirmos visualizar como funcionará o sistema e para que seja possível seu futuro entendimento, necessitamos de uma técnica de modelagem que utilize padrões conhecidos. Para tanto, foi escolhida o MER - Modelo Entidade-Relacionamento, que contém uma padronização internacional para desenvolvimento de sistemas.

### 4.1 MODELO ENTIDADE-RELACIONAMENTO

MER é uma linguagem de modelagem de dados usada para representar um sistema de forma padronizada empregada com o intuito de facilitar o entendimento na pré-implementação. Quando usada para a modelagem de sistemas, pode incluir desde recursos de informação corporativos, passando por aplicações baseadas na Web e compreendendo inclusive sistemas embutidos de tempo real.

O Modelo entidade-relacionamento é uma referência conceitual utilizada para descrever objetos envolvidos no domínio de um sistema a ser construído, incluindo seus atributos e relacionamentos, assim facilitando a abstração e diminuindo erros ou reescritos no desenvolvimento.

O MER permite representar de forma abstrata a estrutura que irá constituir o banco de dados de modo a descrever e definir um processo de negócio.

O processo pode ser modelado como componentes (entidades) que são ligadas umas às outras por relacionamentos que indicam as dependências entre elas. Da mesma forma, as entidades podem ter várias propriedades (atributos) que as caracterizam.

Para a representação desses itens são utilizados os Diagramas de Entidade-Relacionamento, também chamados de DER.

### 4.1.1 **Diagrama de Entidade-Relacionamento**

Para representar um diagrama de entidade-relacionamento são usados diferentes componentes, onde cada um possui papel diferente na representação, sendo eles entidades, atributos e relacionamentos.

De acordo com Heuser (1998), uma entidade representa "um conjunto de objetos da realidade modelada", ou seja, as entidades são os objetos que desejamos manter as informações. Já os relacionamentos, são as informações de associação entre objetos, logo, eles são a representação de como uma entidade se conecta com outra ou ela mesma. Por fim, atributo é um "dado que é associado a cada ocorrência de uma entidade ou de um relacionamento" (HEUSER, 1998), isto é, são as características que o componente vinculado à ele possui.

Para a construção dessa aplicação foram feitos os diagramas conceitual e lógico. Dessa forma, torna-se possível uma visualização mais clara das relações entre componentes e suas características no banco de dados.

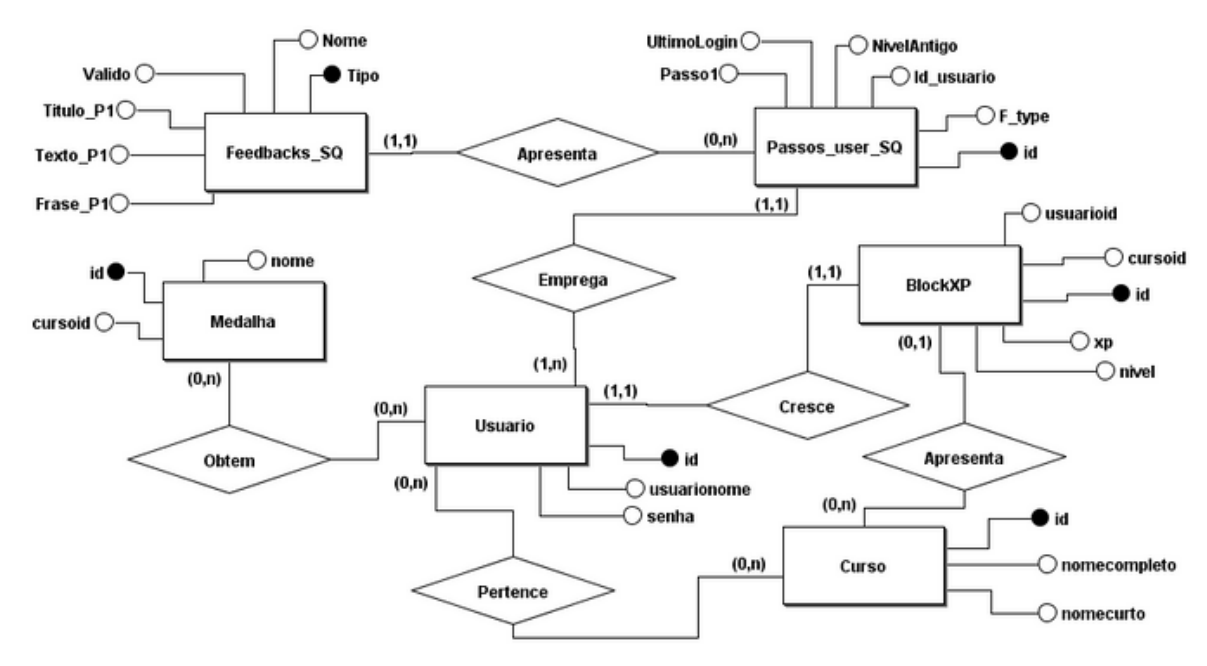

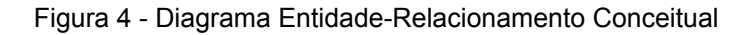

Fonte: O autor (2019)

Na Figura 4 é possível visualizar de forma concisa as relações entre os itens, onde as entidades "Feedbacks\_SQ" e "Passos\_user\_SQ" são as representações das tabelas criadas nessa aplicação. Também pode-se observar a relação de ambas com os outros itens do ambiente.

Já na Figura 5 é possível constatar de forma mais técnica, como foi a implementação das tabelas no banco de dados, pois consegue-se verificar as relações entre chaves-primárias e chaves-estrangeiras, assim como, o tipo de variável que cada campo possui e a cardinalidade de cada relacionamento.

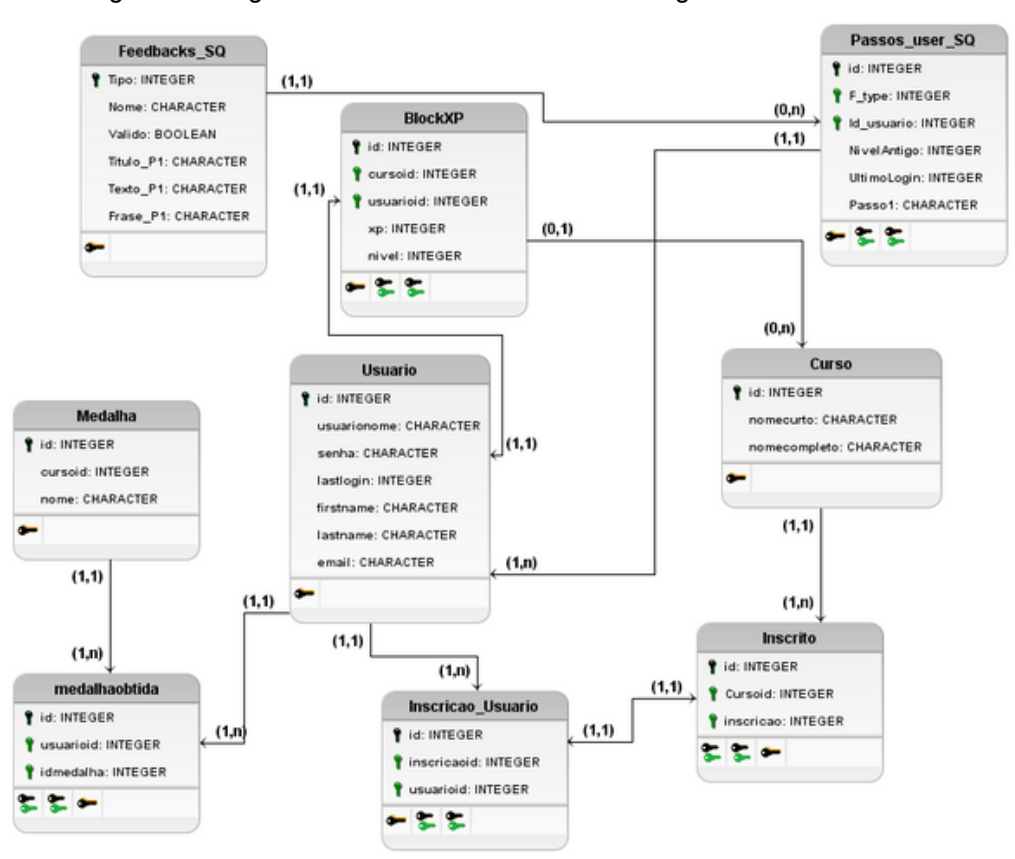

Figura 5 - Diagrama Entidade-Relacionamento Lógico

Fonte: O autor (2019)

Como é possível observar nos exemplos acima, utilizando desses diagramas é possível visualizar a construção do sistema no banco de dados e também, como o desenvolvimento da aplicação teve relação com os elementos do ambiente e de outros *plugins*. Com essa metodologia disposta, a solução foi implementada de forma mais segura, acrregando a certeza de que a integridade dos outros elementos se manteria correta.

# 5 **SOLUÇÃO**

Após realizar a pesquisa sobre ambientes virtuais, gamificação e sua possível relação com estruturas narrativas, tornou-se necessário o desenvolvimento de uma proposta de solução que agregasse os diferentes assuntos aqui mencionados, viabilizando sua aplicação por outros desenvolvedores de forma satisfatória.

Com todos esses itens em mente, percebeu-se que o Moodle, pela característica de ser um ambiente de código aberto e de implementação relativamente fácil, poderia alcançar o resultado de forma mais adequada ao esperado pelo problema de pesquisa.

É importante frisar que apesar de todo o estudo para a criação de um ambiente gamificado, não existe uma forma de implementação clara e precisa que possa funcionar em todos os casos (KUUTTI, 2013). Portanto, apesar da proposta aqui formulada agregar os temas apresentados, se implementada em outro ambiente, possivelmente se fará necessário um novo plano de solução.

Para o desenvolvimento da aplicação, foram elaborados diferentes níveis de dificuldade e aprendizado, com um aumento progressivo dependente do resultado do aluno. Porém, é necessário lembrar que:

> "[...] aprender é uma atividade progressiva em que habilidades e conhecimentos são construídos sobre aquilo que foi aprendido anteriormente. Soluções gamificadas não podem deixar lacunas no aprendizado que venham a prejudicar os alunos e impedi-los de prosseguir com o material subsequente." (BURKE, 2015, p. 63).

Em outras palavras, para fazer a escolha do assunto que foi utilizado na construção do curso e em sua aplicação, levou-se em consideração o conhecimento prévio e domínio que o autor possui sobre o conteúdo. Sendo assim, a temática da execução consistiu em uma introdução à modelagem 3D, pois dessa maneira, haveriam menos possibilidades de deixar lacunas que posteriormente iriam dificultar o aprendizado.

Outro ponto relevante levado em consideração para o desenvolvimento, diz respeito ao assunto observado nos capítulos anteriores, que demonstram que diferentes tipos de jogadores fazem o uso de distintos elementos. E por meio da pesquisa realizada, foi possível notar que através de seu foco maior na exploração e no aprendizado, a categoria dos exploradores é a mais propensa ao engajamento nesse sistema. Apesar disso, se fosse criado um ambiente gamificado com ferramentas apenas para um dos grupos, nosso objetivo não seria atingido de maneira eficiente. Portanto, para chegarmos ao resultado esperado, foram aplicados elementos que agradariam a todos os tipos de jogadores.

O presente capítulo foi dividido em três partes, a primeira apresenta a proposta inicial para o trabalho, desenvolvida com base na pesquisa feita durante as etapas introdutórias, demonstrando como a ideia surgiu e de que forma a aplicação foi pensada. A segunda descreve como a proposta foi desenvolvida no ambiente do Moodle e a última refere-se às diferenças entre sua idealização e a programação do objeto, juntamente com os motivos pelo qual são distintas.

# 5.1 PROPOSTA INICIAL

A proposta abaixo, foi descrita baseando-se nos estudos feitos durante a primeira parte desse trabalho. O modelo abaixo serviu como base para a criação do ambiente e de seus elementos de forma idealizada, sem levar em consideração as dificuldades do ambiente de desenvolvimento e a capacidade do mesmo.

Em primeiro momento, para descrever as dinâmicas, mecânicas e componentes que o sistema precisava conter para o engajamento dos diferentes tipos de jogadores, foi elaborado o Quadro 7 relacionando o perfil com os elementos da gamificação.

| Tipos de<br>Jogadores | Dinâmica       | Mecânicas                                  | Componentes                                                          |
|-----------------------|----------------|--------------------------------------------|----------------------------------------------------------------------|
| Conquistadores        | Progressão     | Desafios e<br>Recompensas                  | Conquistas, Pontos e Badges                                          |
| Exploradores          | Narrativa      | Aquisição de Recursos<br>e Recompensas     | Coleções, Conteúdos<br>desbloqueáveis, Exploração e<br><b>Badges</b> |
| Socializadores        | Relacionamento | Cooperação,<br>competição e<br>Recompensas | Badges, Gráfico Social, Coleções,<br>Conquistas                      |
| <b>Destruidores</b>   | Emoção         | Competição e<br>Aquisição de Recursos      | Conquistas, Boss, Placar e Níveis                                    |

Quadro 7 - Jogadores e itens do sistema

Fonte: O autor (2018)

Embora decididos os elementos que irão engajar os usuários no ambiente, o foco principal desse estudo, a narrativa, não aparece explicitamente na tabela. Esse item irá manifestar-se permeado aos outros elementos. Todo o sistema de gatilhos<sup>26</sup> será baseado nos doze passos da Jornada do Herói, de forma que cada alteração nos elementos da tabela acontecerá somente após uma interação com a narrativa.

Para exemplificar como funcionará essa parte do sistema, foi criado um

<sup>26</sup> Elementos que iniciam funções pré definidas no código.

quadro que contém os seguintes itens:

- Número do passo;
- Opção de obrigatoriedade do passo;
- Ação/Gatilho;
- *Feedback* ao concluir a ação;
- Objetivo do *Feedback*.

Da mesma forma que a jornada do herói é dividida em três atos, os quadros para explicar como funcionará o desenvolvimento também serão. Sendo assim, as divisões ficaram da maneira descrita no Quadro 8:

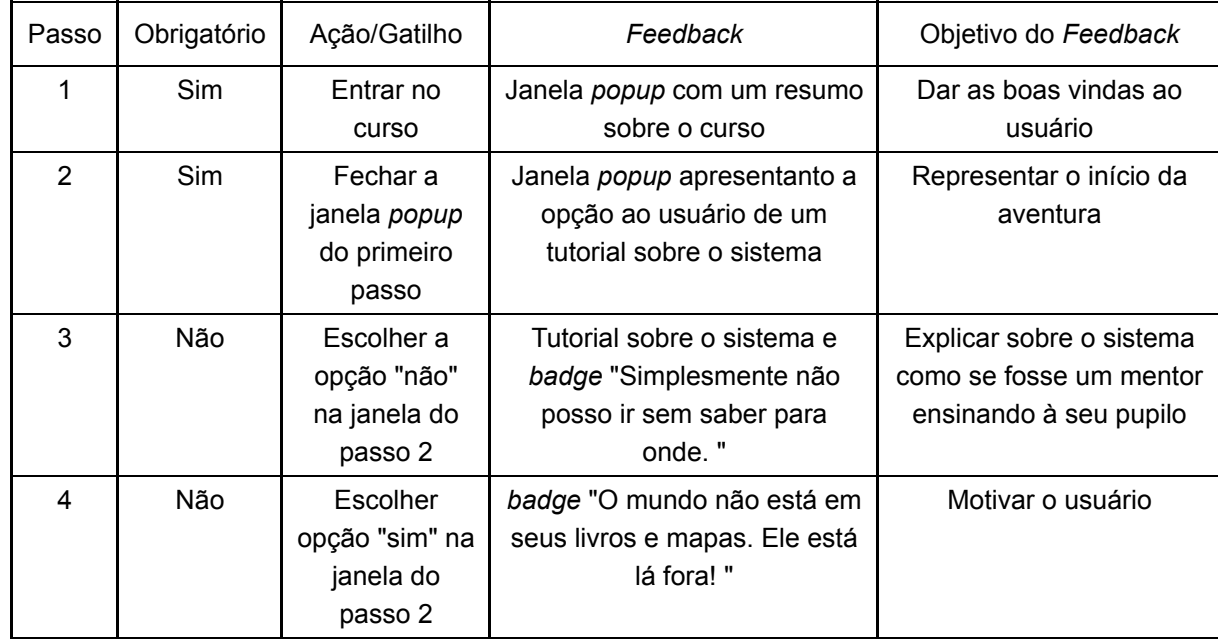

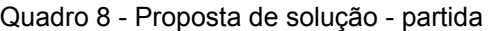

Fonte: O autor (2018)

O ato da partida contém quatro passos, sendo dois obrigatórios e dois opcionais. Todos os gatilhos dessa parte representam os primeiros contatos com o usuário, sempre de forma explicativa para que ele entenda o que está acontecendo e como ele deverá se comportar no sistema.

O passo número 1 - "Mundo Comum", será obrigatório para o usuário pois a ação que iniciará o *feedback* dessa etapa é disparado automaticamente quando o utilizador entrar no sistema. Esse retorno se dará em forma de uma janela *popup* que terá um resumo do curso em seu interior, com o objetivo de dar as boas vindas ao usuário e fazer com que o aluno se sinta bem recepcionado no sistema.

O passo número 2 - "Chamada à aventura", também será obrigatório visto que o gatilho inicial desse *feedback* é o fechamento da janela da etapa anterior. Esse retorno também será representado por uma janela *popup,* porém seu assunto trará uma opção de escolha para o usuário, onde o mesmo irá receber um tutorial sobre o sistema, com o objetivo de mostrar para ele o funcionamento do ambiente e "introduzi-lo à aventura", de acordo com a Figura 6.

Figura 6 - Exemplo de feedback no passo 2

Os passos números 3 - "Recusa ao chamado" e 4 - "Encontro com o mentor" não possuem obrigatoriedade uma vez que eles dependem da escolha do usuário no passo 2. O passo 3 é acionado quando o usuário seleciona a opção "não" no item anterior, o *feedback* é representado pela demonstração do tutorial do sistema que, ao ser completado fornece a *badge* "Simplesmente não posso ir sem saber para onde". O objetivo desse passo é explicar todo o sistema em forma de tutorial, da mesma maneira que um mentor ensina ao seu discípulo. No entanto, se o usuário escolher a opção de não seguir o tutorial, ele irá disparar o gatilho para o passo número 4, que terá como *feedback* a medalha "O mundo não está em seus livros e mapas. Ele está lá fora!", que possui o objetivo apenas motivar o usuário para iniciar seu curso.

Com a finalização do primeiro ato, o usuário está pronto para iniciar a navegação no sistema gamificado e ao término dessa divisão ele já deverá conhecer o ambiente no qual ele irá utilizar e o que deve ser feito para avançar na estrutura.

A segunda divisão é a iniciação e contém cinco partes, sendo quatro delas

Fonte: O autor (2018)

obrigatórias e uma opcional. Todos os *feedbacks* dessa parte serão repetidos algumas vezes, de forma que represente a passagem de níveis até a conclusão que se apresentará na próxima divisão. A iniciação é representada da seguinte forma, representada no Quadro 9.

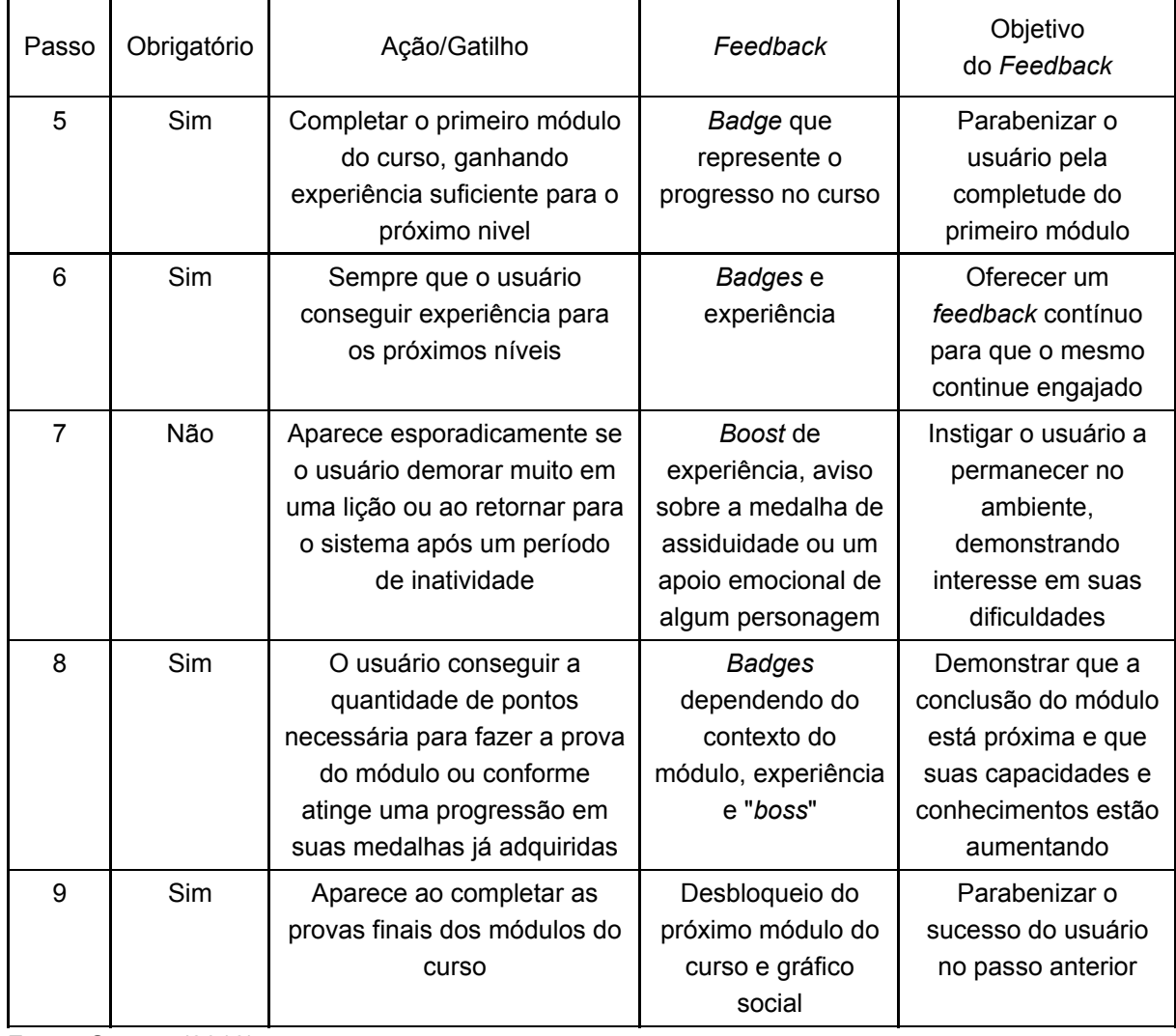

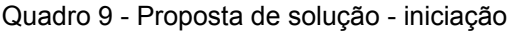

Fonte: O autor (2018)

O passo número 5 - "Cruzamento do limiar", é uma etapa obrigatória ao usuário seu gatilho se dá após o utilizador do sistema completar o primeiro módulo do curso. O seu retorno é a medalha "A resposta não está no poder de alguém, ela está no íntimo de cada um de vocês", que tem como objetivo parabenizar o usuário por ter aceito o desafio e ultrapassá-lo dentro de sua jornada no ambiente.

Um exemplo da obtenção de uma medalha pode ser conferido na Figura 7.

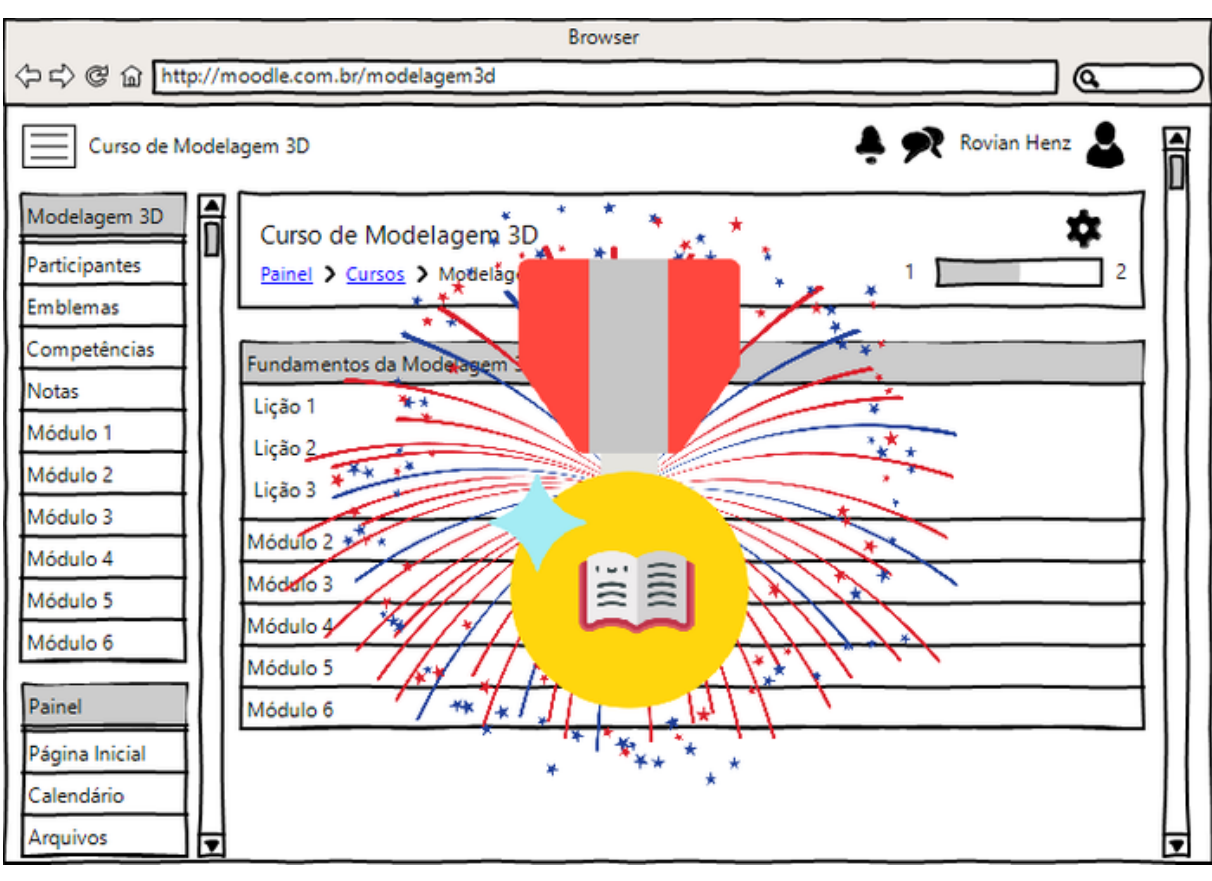

Figura 7 - Exemplo de feedback no passo 5

Fonte: O autor (2018)

O passo número 6 - "Testes, aliados e inimigos", também é um item obrigatório, a ação que desencadeará o *feedback* pode acontecer de duas maneiras, a primeira acontece após o usuário completar algumas lições específicas, como por exemplo quando a lição requer um mini teste e o utilizador acerta todas as questões. No entanto, a segunda forma é quando o usuário alcança um novo nível, o *feedback* apresentado é a progressão contínua de suas medalhas, e o aumento de conhecimento e experiência, tendo como objetivo disponibilizar um retorno de forma contínua para que o mesmo continue engajado no ambiente.

O passo número 7 - "Aproximação do ponto mais baixo" é o único item não obrigatório desse ato, representa a ideia de que mesmo os heróis mais fortes necessitam de ajuda em momentos difíceis. Seu *feedback* acontece de duas maneiras distintas, a primeira quando o usuário está tendo dificuldades, surge a referência à uma história onde o personagem principal se encontrava na mesma situação, mas com sua persistência conseguiu ultrapassar os obstáculos que enfrentava. Ao passo que, a segunda forma de retorno ao usuário apresenta-se quando ele retorna ao ambiente após um período de inatividade, concedendo-lhe um aumento temporário na quantidade de experiência obtida ao completar novas lições e um aviso da existência de uma medalha de assiduidade que é destinada aos usuários que completam lições diariamente. O objetivo de ambos os *feedbacks* é instigar o usuário a permanecer no ambiente, demonstrando interesse em suas dificuldades, sejam elas de conhecimento ou tempo de estudo.

O passo número 8 - "Provação e renascimento", é um item obrigatório que é disparado após o usuário atingir a quantidade mínima de pontos necessária para fazer a prova final do módulo. Esse passo contém uma gama muito grande de medalhas, todas são destinadas ao utilizador conforme a porcentagem de completude do módulo, aqui também se encontra a prova final do mesmo - o "*boss*". Seus *feedbacks* podem acontecer quando o usuário atinge um novo melhoramento de suas medalhas, representado na Figura 8, ou quando ele consegue completar lições suficientes para fazer a prova final do módulo - "enfrentar o *boss*". Seu objetivo é demonstrar que a conclusão do mesmo está próxima e que suas capacidades estão aumentando conforme ele adquire novos conhecimentos. Contudo, o usuário pode não conseguir ser aprovado, caso isso aconteça, ele irá disparar a ação do passo número 7 apresentando exemplo de que com persistência é possível vencer seus obstáculos.

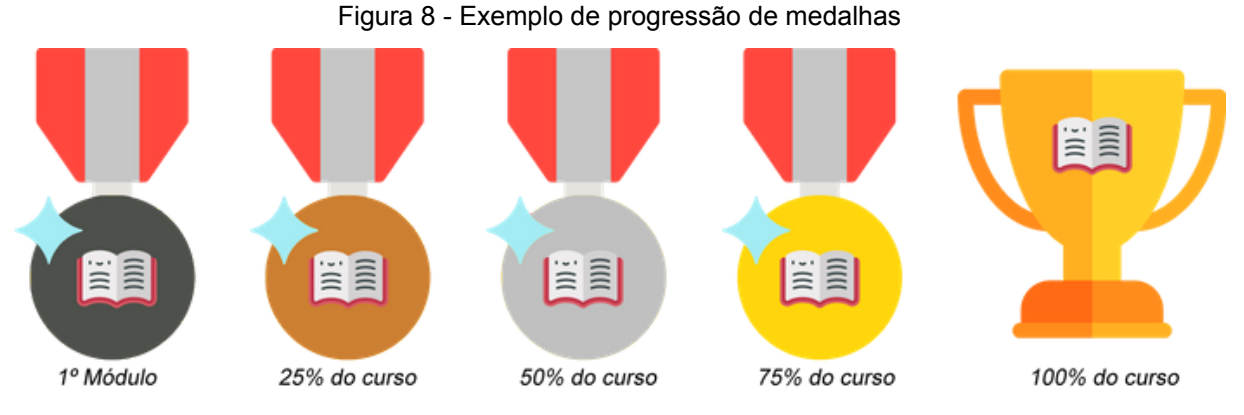

Fonte: O autor (2018)

O último passo dessa divisão é o passo de número 9 - "Recompensa com melhorias e retrocessos", que é um passo obrigatório e se apresenta quando o usuário completa a prova final do módulo que ele se encontra. Seus retornos envolvem, o desbloqueio de um novo módulo e a apresentação de um gráfico social demonstrando sua pontuação ao completar a etapa, para que o mesmo possa fazer uma comparação em relação a seus colegas de classe. Seu objetivo é simples, parabenizar o usuário de seu sucesso e apresentar seu módulo recém liberado.

Ao finalizar a segunda divisão, o usuário está pronto para completar o curso, ele já detém todo o conhecimento necessário para fazer a prova final e conseguir seu troféu de curso concluído.

O último ato é o Retorno, dividido em três partes com um item opcional e dois

obrigatórios, aqui ele deverá finalizar seus estudos e provar que depois de todos os obstáculos enfrentados ele se tornou alguém com mais conhecimento e que pode enfrentar o maior desafio do curso. O retorno é separado da maneira apresentada no Quadro 10.

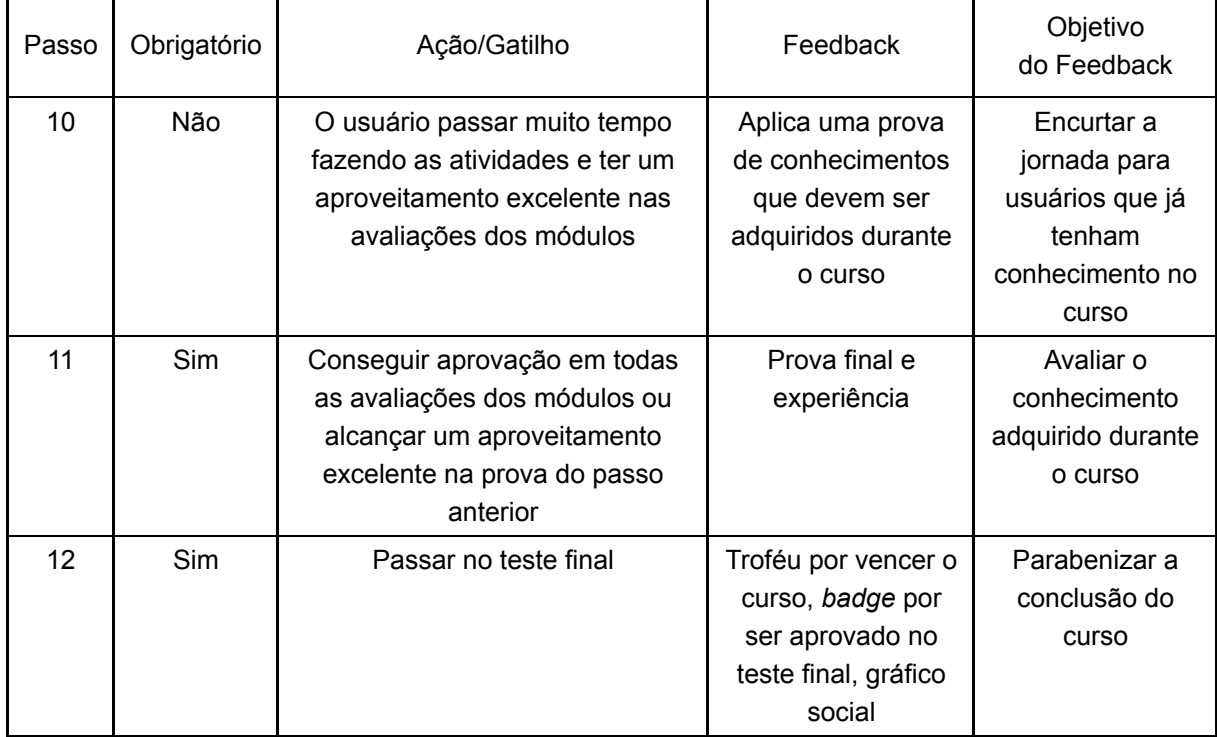

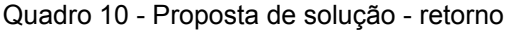

Fonte: O autor (2018)

O passo número 10 - "Estrada de volta" é a única etapa do retorno que não tem obrigatoriedade mas, apesar de estar no último ato do sistema, ele pode aparecer em qualquer uma das três divisões. Seu gatilho acontece sempre que o usuário passar muito tempo fazendo as atividades, e completando-as de forma excelente, ele o convida a fazer uma prova de conhecimentos, que pode encurtar sua jornada até o fim do curso. Se for aprovado ele receberá a *badge "Não é assim que a Força funciona!"* demonstrando seu conhecimento prévio no curso, e caso não alcance o aproveitamento necessário ele retornará ao trajeto normal do curso. O objetivo desse passo é encurtar a jornada do usuário se o mesmo já conhecer o conteúdo do curso.

O passo número 11 - "Ressureição" é um item obrigatório que será disparado quando o usuário completar todos os conhecimento necessários para fazer o teste final. Essa avaliação deverá conter todos os assuntos apresentados no curso de forma que o usuário compreenda que realmente foi necessário o conhecimento adquirido em todos os módulos anteriores e que isso o modificou. Seu objetivo é avaliar o usuário e toda sua capacidade de compreensão e erudição. Uma breve explicação de como funciona a obtenção de pontos e a liberação de novos módulos pode ser conferida na Figura 9.

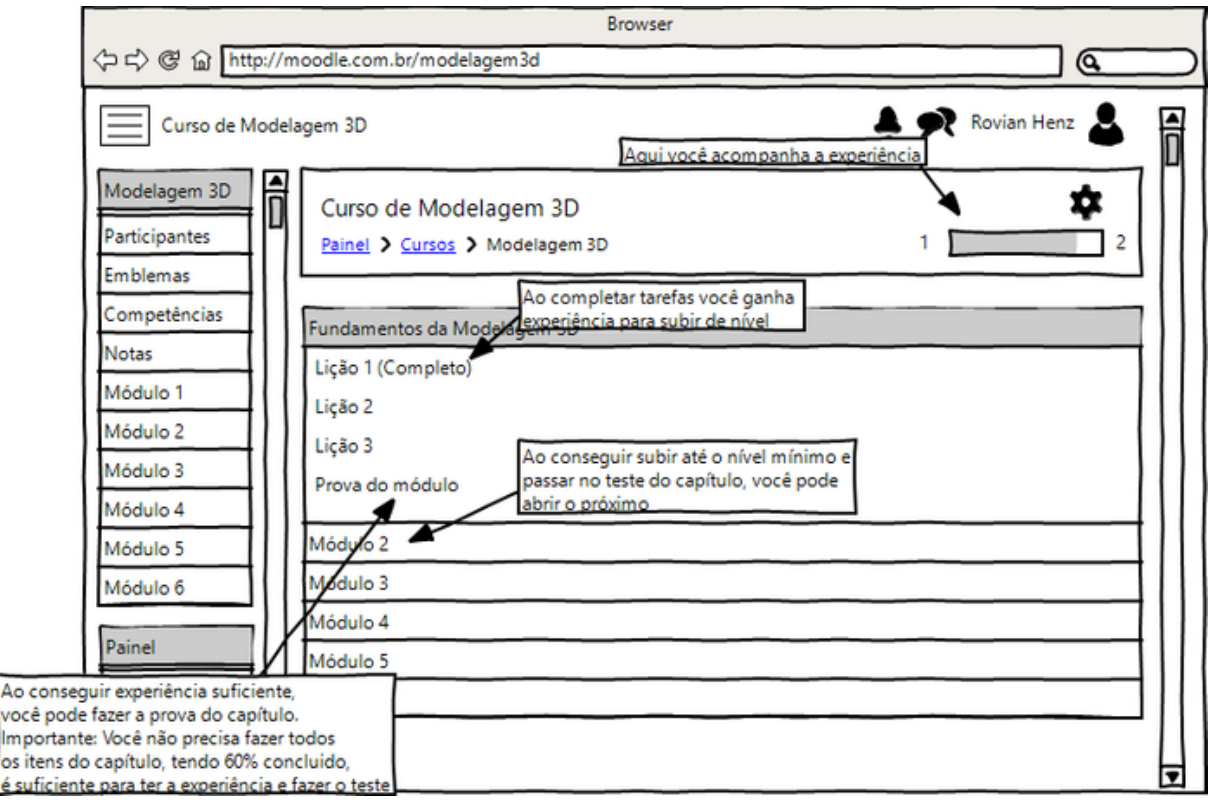

Figura 9 - Exemplo do uso do sistema

Fonte: O autor (2018)

O passo número 12 - "Retorno com o elixir" é a última etapa da jornada que o usuário irá passar no curso que está sendo ministrado. Ele representa o domínio total do assunto abordado onde, o usuário detém o "elixir" do conhecimento, sendo disparado quando o usuário completa a avaliação final e consegue um aproveitamento satisfatório. Seu *feedback* é um troféu por conseguir completar todo o curso, assim como, a *badge* por ser aprovado no teste final e a apresentação de seu nome no gráfico social dos usuários que completaram o curso. Possui como objetivo de parabenizar a conclusão do curso. Esse passo pode ser utilizado também para criar uma chamada à uma nova aventura, como por exemplo, o novo curso que é a continuação desse que o usuário acabou de finalizar.

Todos os *feedbacks* aparecerão como referências à diversas histórias que sigam a jornada de herói como base para sua estrutura narrativa, como por exemplo, Harry Potter, O Hobbit, Senhor dos Anéis, Matrix, entre outros.

As medalhas terão o nome de frases de personagens famosos que sigam essa estrutura narrativa, como a *badge* "Simplesmente não posso ir sem saber para onde. ", que foi dita por Bilbo no filme "O Hobbit - uma jornada inesperada". Ao recebê-las, o usuário poderá acessar seu painel de medalhas e visualizar qual foi o personagem citado e em qual filme ou série o mesmo falou, como exemplificado na Figura 10.

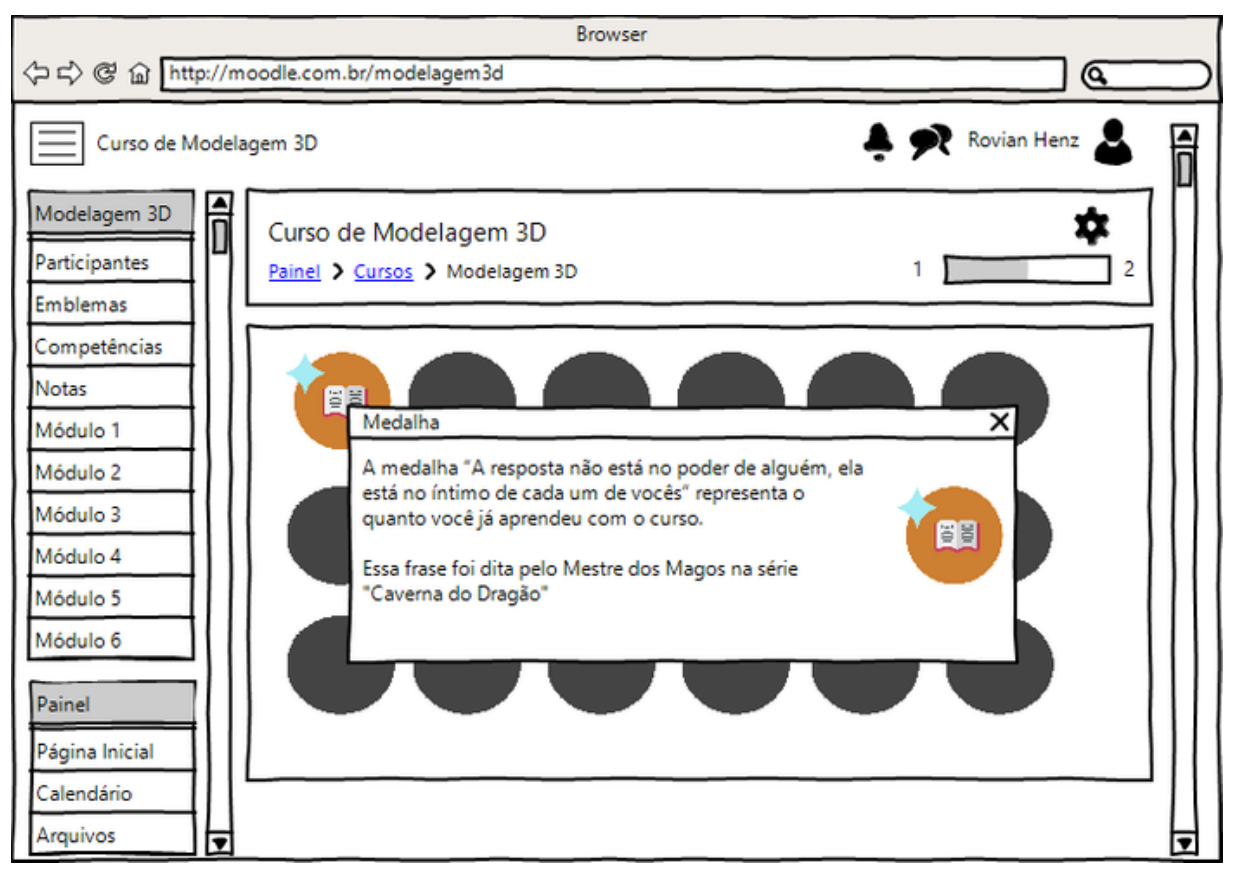

Figura 10 - Exemplo de explicação das medalhas

Como é possível analisar nos quadros acima, todos os componentes de engajamento citados no quadro número sete aparecem nos passos que o sistema irá conter. Dessa forma, todos os perfis de jogadores serão beneficiados pelo sistema e terão a oportunidade de se engajar com o ambiente.

## 5.2 DESENVOLVIMENTO DO AMBIENTE

Com a proposta inicial gerada, se fez necessário o desenvolvimento da aplicação dentro de um ambiente virtual de aprendizagem. Como citado no início desse capítulo, o ambiente escolhido foi o *Moodle*. A seguir será descrito como foi criado o ambiente para sua posterior repetição por outros usuários.

Fonte: O autor (2018)

### 5.2.1 **Instalação do ambiente**

Primeiramente foi necessário o *download* e instalação do ambiente base do Moodle, que se encontra no site oficial, que contém um *link* para a última versão<sup>27</sup>. Após a instalação local foi configurado um controle de versão utilizando o *BitBucket* para manter todas as alterações das versões, de forma a manter o histórico das mesmas e também para utilização de *backup* caso houvesse algum problema durante a programação do *plugin.*

Com o ambiente pronto para o início do desenvolvimento foi feita uma busca no repositório do *Moodle* para encontrar um tema baseado em *bootstrap* que pudesse ser utilizado no ambiente para facilitar o desenvolvimento da interface, para essa aplicação o tema de nome *Moove* foi o escolhido. Com essas instalações prontas, foi possível ajustar a interface de usuário e a experiência do mesmo dentro do ambiente.

Após isso, foi cadastrado o conteúdo do curso de exemplo, todo o conteúdo das lições foi baseado na matéria de Modelagem 3D, ministrada pelo professor Me. Marcelo Luís Fardo, no período letivo de 2019/2 na Universidade de Caxias do Sul. Esse material aborda conteúdos introdutórios ao tema e técnicas de modelagem tridimensional. Todo o conteúdo foi dividido em oito partes para uma melhor compreensão.

Na Figura 11 é possível visualizar como ficou o sistema após o cadastro do conteúdo.

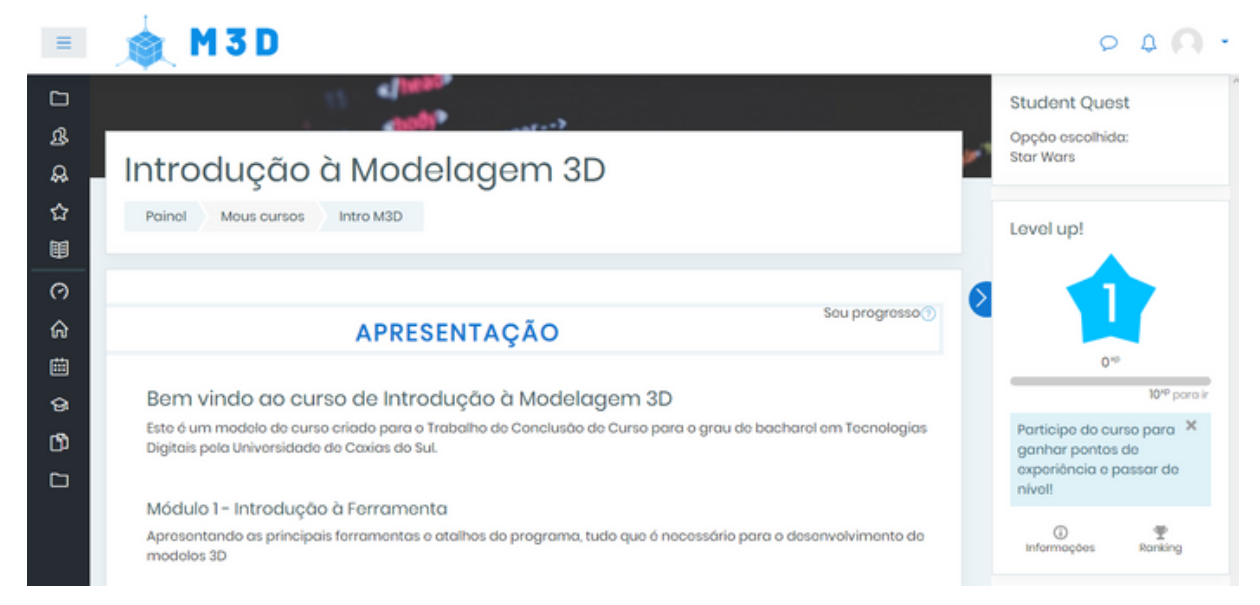

#### Figura 11 - Visualização Usuário

Fonte: O autor (2019)

<sup>27</sup> Na época do desenvolvimento da aplicação, a última versão estável era a 3.5.

Com o conteúdo cadastrado, foi possível fazer a configuração e a programação dos *plugins* que seriam utilizados no sistema e na Seção 5.2.2 será descrito como é o funcionamento do mesmo.

### 5.2.2 **Funcionamento do sistema**

Para o funcionamento do sistema foi necessário a instalação de alguns *plugins* externos para facilitar a programação de acordo com a forma pensada na Seção 5.1. Sendo adicionados os seguintes itens:

*Level up! - Gamification*<sup>28</sup> : *Plugin* desenvolvido pela empresa *Branch UP<sup>29</sup> ,* o mesmo possui duas versões, uma sem custo, que foi utilizada nessa aplicação, e uma mais completa com um custo de US\$ 60,00. Esse módulo de extensão serve como ferramenta principal na contagem de experiência e níveis do usuário.

*Level up! Availability<sup>30</sup> . Plugin* também desenvolvido pela empresa *Branch UP.* Esse módulo de extensão é utilizado para limitar o acesso dos usuários à certas partes do curso, dependendo do nível que o mesmo se encontra.

*Moodle Adminer<sup>31</sup> . Plugin* desenvolvido por Andreas Grabs. Esse item foi utilizado para fazer o gerenciamento inicial do banco de dados e para a verificação dos primeiros testes no sistema. Posteriormente foi substituído por um software externo que continha mais ferramentas para gerenciamento.

*Bootstrap Elements<sup>32</sup> . Plugin* desenvolvido pelos usuários Jez H, Mike Grant , Manoj Solanki. Foi utilizado como item adicional para a criação de elementos responsivos que não eram possíveis com o tema escolhido.

Além dos *plugins* mencionados, foi utilizada a ferramenta de medalhas que é implementada diretamente pelo *Moodle* sem a necessidade de um item externo. A partir dessa ferramenta foram criadas medalhas que o usuário recebe de acordo com a conclusão das atividades.

A Figura 12 mostra a medalha correspondente a finalização do curso com aproveitamento superior a 95%.

<sup>28</sup> Disponível em: https://moodle.org/plugins/block\_xp

<sup>29</sup> Empresa de software fundada em Janeiro de 2017, site oficial: https://branchup.tech/

<sup>30</sup> Disponível em: https://moodle.org/plugins/availability\_xp

<sup>31</sup> Disponível em: https://moodle.org/plugins/local\_adminer

<sup>32</sup> Disponível em: https://moodle.org/plugins/mod\_bootstrapelements

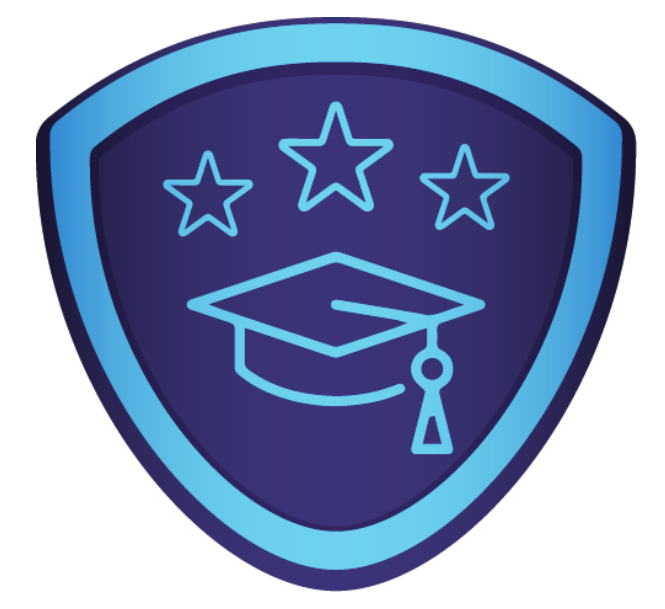

Figura 12 - Medalha de conclusão do curso com aproveitamento superior a 95%

Fonte: O autor (2019)

Todos os módulos contêm entre um e dois itens de explicação e uma tarefa, que conforme concluídos, adicionam experiência para o nível do usuário e liberam as etapas mais avançadas.

Além disso, todos os itens acima foram utilizados para a criação do *plugin* que foi descrito nesse trabalho chamado *Student Quest*.

#### 5.2.3 **A criação do** *Student Quest*

A aplicação demonstrada nesse trabalho foi desenvolvida pensando na forma de utilização com os *plugins* citados, onde partindo deles, foi possível adicionar *triggers* para apresentar os *feedbacks* programados no *Student Quest* ao usuário.

Antes de iniciar o desenvolvimento, em conversa com o professor orientador foi levantada uma ideia "Por que não deixarmos o usuário escolher qual história da jornada do herói ele mais gosta?". Para responder essa questão foi desenvolvida uma primeira interação com o usuário antes de iniciar o curso, sendo chamada de passo 0.

Passo 0 - Interação inicial com o usuário, é apresentada uma janela de *popup* que contém três opções iniciais, *Harry Potter, Star Wars* e Senhor dos Anéis. Esse novo passo se fez necessário quando foi percebido que nem todos os usuários conhecem várias histórias da Jornada do Herói, portanto, para deixar o usuário com referências que o mesmo realmente conheça, foi criado esse passo.

# A sua jornada

Olá, já ouviu falar na Jornada do Herói? Esse curso segue uma nova proposta de gamificação baseada na história da Jornada do Herói.

Escolha abaixo o história que você mais gosta ou mais lhe cativa e aproveite a SUA jornada

O Senhor dos Aneis O Harry Potter ○ Star Wars

> Você é o herói (ou heroína) da própria história.

Começar a Jornada

Fonte: O autor (2019)

Passo 1 - Interação com o usuário para dar as boas vindas do mesmo ao curso. Utilizado com uma forma de apresentação dos *feedbacks* para o mesmo. Chamado quando o usuário abre o curso pela primeira vez.

Figura 14 - Exemplo Passo 1

**Bem Vindo!** 

A decisão de enfrentar algo novo é sempre um desafio. Você está convidado a embarcar nessa aventura.

> "Tudo o que temos de decidir é o que fazer com o tempo que nos é  $d$ ado"

**Vamos Continuar** 

Fonte: O autor (2019)

Passo 2 - *Feedback* apresentado ao usuário quando o mesmo fecha o *popup*

do passo 1. Utilizado para apresentar a opção de um tutorial para o utilizador do sistema, assim como, representar o início da aventura.

Figura 15 - Exemplo Passo 2

# Precisa de Ajuda?

Lembre-se que o passado serve apenas para orientar como se deve agir no presente e no futuro.

Você precisa de ajuda para entender como funciona o curso?

Seu lar ficou para trás agora. O mundo está à sua frente.

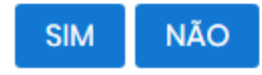

Fonte: O autor (2019)

Passo 3 - Essa *popup* é apresentada quando o usuário clica na opção "Não" dentro no *feedback* do passo 2. Utilizado para demonstrar o exemplo de heróis que preferem traçar seu caminho sozinho, sem a ajuda de nenhum outro ser, os heróis solitários.

Figura 16 - Exemplo Passo 3

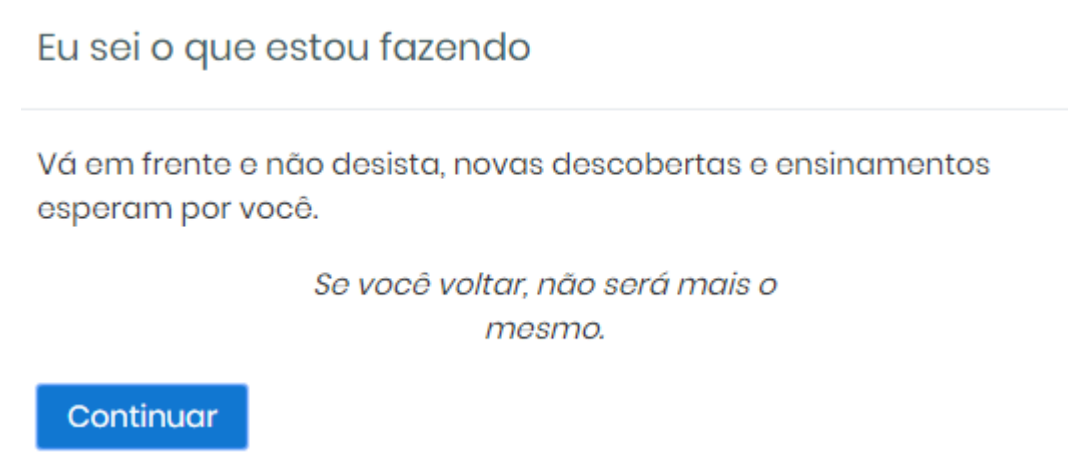

Fonte: O autor (2019)

Passo 4 - Apresentado quando clicado na opção "Sim" no passo 2. É utilizado para fazer a demonstração de como funciona o sistema de *feedbacks,* assim como,

mostrar como fazer para alcançar os pontos necessários para conseguir liberar os itens mais avançados do curso.

## Figura 17 - Exemplo Passo 4

# Por favor, me ajude, o que devo fazer?

Para prosseguir nessa aventura é preciso arricar e ir além de teorias.

Siga as lições para ganhar experiência e níveis maiores, para então liberar novas tarefas.

> O mundo não está em seus livros e mapas. Ele está lá fora!

Entendi

Fonte: O autor (2019)

Passo 5 - Ao clicar em concluído na última atividade do primeiro módulo, o usuário ganha experiência suficiente para alcançar o segundo nível e assim liberar o próximo módulo. Com isso acontece o *feedback* do passo 5, que apresenta um parabéns ao usuário por ter conseguido alcançar os objetivos propostos no módulo de introdução.

Figura 18 - Exemplo Passo 5

Aqui realmente começa sua aventura

De agora em diante você dará início a essa aventura, está preparado?

> Até aqui, você nos conduziu pelo caminho certo.

**Vamos** 

Fonte: O autor (2019)

Passo 6 - Ao continuar sua jornada o usuário receberá pontos por cada

atividade concluída, ao conseguir experiência/pontos suficientes para alcançar os níveis 3, 4 e 5, o mesmo ativará o *feedback* do passo 6 que dará parabéns pela conquista e explicará como funciona as medalhas de progressão de curso que são disponibilizadas conforme a completude das atividades propostas. Também é utilizado para oferecer um *feedback* contínuo para que o usuário continue engajado.

Figura 19 - Exemplo Passo 6

Com dificuldades cada vez maiores, é possível crescer cada vez mais

É preciso estar confiante e acreditar em seu potencial. Continue assim e será um conhecedor de todos os segredos.

> Coragem é a melhor defesa que vocês têm agora!

Continuar

Fonte: O autor (2019)

Passo 7 - Esse *feedback* acontecerá de forma mais esporádica pois ele é acionado apenas se o usuário iniciou o curso, parou-o no meio e não o continua por 10 dias ou mais. Além disso, é utilizado para tentar fazer com que o usuário se interesse novamente pelo sistema e continue a jornada até o fim.

# Mesmo os heróis mais fortes e valentes tem seus pontos de dificuldade

Muitas vezes a resposta para aquilo que você procura está mais próxima do que parece. Esteja atento!

Continue sua jornada e aproveite o conhecimento que irá adquirir.

Esta noite, não sobrecarreguem seus corações pensando no melhor caminho. Pode ser que as trilhas nas quais cada um de vocês deve pisar já estejam diante de seus pés, embora talvez não consigam enxergálas

Vamos Lá

Fonte: O autor (2019)

Passo 8 - Será apresentado sempre que o usuário conseguir pontos suficientes para a próxima tarefa, o *feedback* se assemelha ao passo 6, porém possui intuito diferente. Nesse caso, demonstrar que a conclusão do módulo está próxima e que sua capacidade e conhecimento estão aumentando.

Agora você sabe que você consegue o que quiser

Cabe ao aventureiro traçar o seu destino e não temer aquilo que está por vir.

Você está se tornando mais sábio, aproveite!

Posso cavalgar e brandir uma espada, e não temo o sofrimento ou a morte.

Continuar

Fonte: O autor (2019)

Passo 9 - Esse passo é apresentado ao usuário conseguir o nível 6, que acontece quando a penúltima tarefa é completada. Feito para parabenizar o sucesso obtido até então.

Figura 22 - Exemplo Passo 9

Depois de toda grande batalha devemos colher os louros da vitória

Defina o seu próposito maior e perceba o motivo pelo qual é importante para você.

Você está quase lá, continue assim e se torne um novo herói.

Há algo de bom neste mundo e vale a pena lutar por isso.

Continuar

Fonte: O autor (2019)

Passo 10 - Apresentado ao final do curso se o usuário conseguir aproveitamento superior a 95% em todas as tarefas de todos os módulos, uma forma de parabenizar o empenho do usuário no curso.

# Após todo o aprendizado é hora de voltarmos para casa

Chegou a hora de recolher os itens coletados e arrumar a sua sacola, o caminho de volta o espera.

Você é um dos maiores, seus esforços tiveram um resultado surpreendente. Parabéns!

> Nem tudo que é ouro brilha, nem todos os que vagueiam estão perdidos

Continuar

Fonte: O autor (2019)

Passo 11 - Apresenta-se assim que o usuário conseguir experiência suficiente para o nível 7, serve para demonstrar que ele aprendeu novas coisas, de forma que entenda que mesmo sem perceber conseguiu adquirir experiência e aprendeu a matéria.

Figura 24 - Exemplo Passo 11

Nada como estar de volta, mas com muito mais conhecimento que antes

O final do curso se aproxima e você consegue perceber quantas coisas novas aprendeu?

> A jornada não acaba aqui. A morte é apenas um outro caminho... que todos temos que tomar.

Continuar

Fonte: O autor (2019)

Passo 12 - Aparece ao concluir o curso, para parabenizá-lo pelo sucesso e lembrá-lo que todo fim pode ser um novo começo. Da mesma forma que a jornada do herói.

Figura 25 - Exemplo Passo 12

Toda a jornada tem um começo e um final, e esse é o fim desta.

Entre idas e vindas, a aventura sempre se renova. Mudam os personagens, os cenários, mas o espírito aventureiro deve permanecer intacto.

Obrigado por essa aventura, volte outra vez quando quiser adquirir mais conhecimento

> As aventuras nunca acabam? Acho que não. Outra pessoa sempre tem de continuar a história.

Obrigado pela Jornada

Fonte: O autor (2019)

Todo o código foi feito em PHP, utilizando *javascript* para fazer os gatilhos. Antes do primeiro passo foi criado um *trigger* no próprio *plugin* ao carregar a página, ele testa se tem um *cookie* específico que é criado em *javascript*, que passa para o arquivo *ajax.php* escrever no banco a escolha do usuário. O primeiro passo foi criado para ser apresentado logo depois do retorno do item anterior, ainda no código inicial do *plugin*, ele dá as boas vindas ao usuário. A partir do segundo passo, todos chamam a função no *javascript* "chamar\_passo(passo)" que passa por parâmetro o número do passo que deve ser chamado Dentro dessa função é criada uma chamada em *ajax* para o arquivo *ajax.php* que cria o passo específico que a página precisará usar. Após essa etapa, ele retorna um valor ao *javascript* dizendo que o passo foi criado na tela e o mesmo da um gatilho para mostrar o *popup* do passo.

Na Figura 26 é possível visualizar um exemplo de como funciona a parte em *javascript* para criar um novo *feedback* para o usuário.

Figura 26 - Código Javascript para criar o Popup de feedback

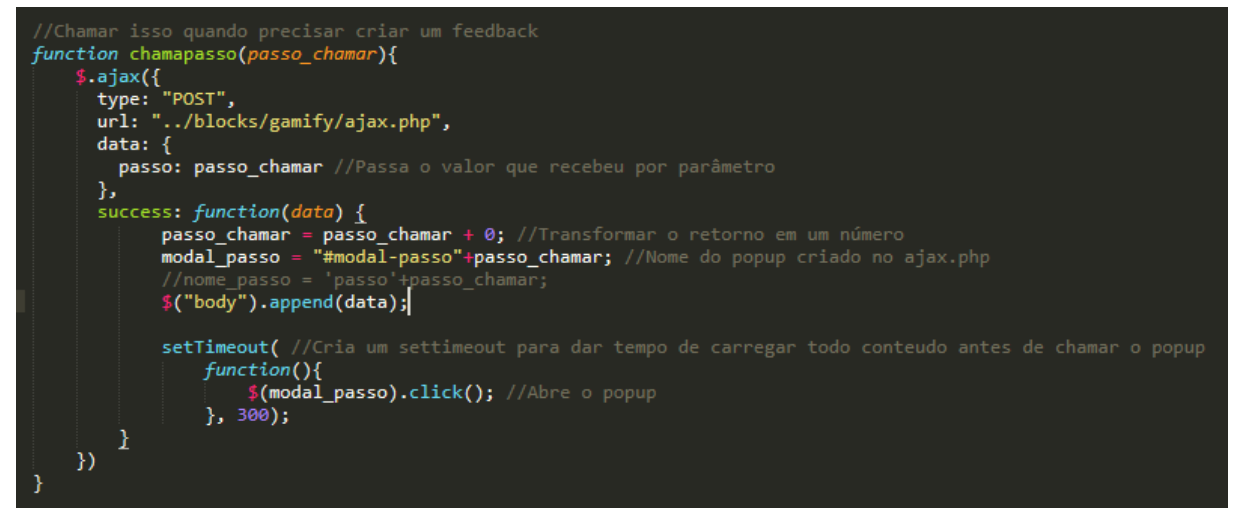

Fonte: O autor (2019)

A Figura 27 demonstra como é o código PHP que cria o passo 9, diretamente no arquivo ajax.php.

Figura 27 - Criação passo 9 popup

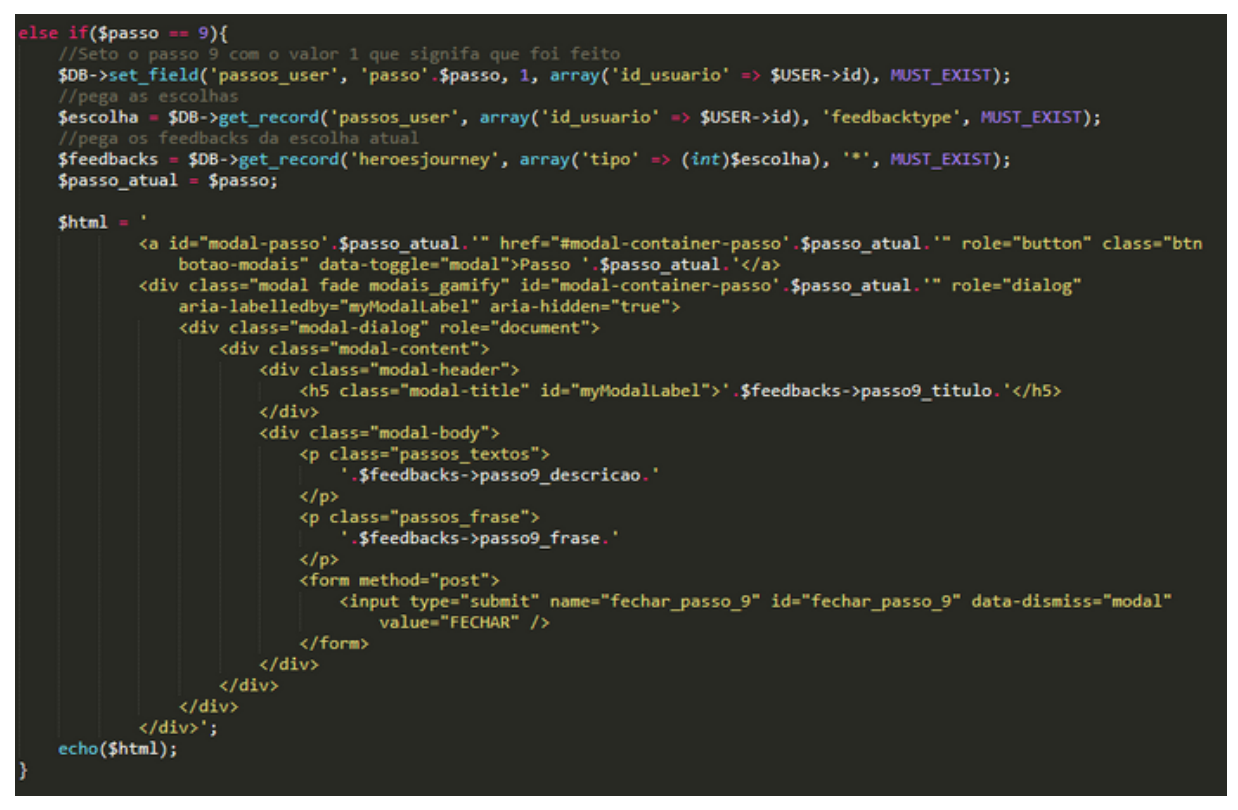

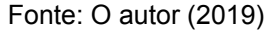

Tudo isso foi gerenciado pelas tabelas nativas do ambiente e duas tabelas que foram criadas pelo autor no banco de dados. A primeira serviu para adicionar os textos que foram incluídos nos *feedbacks*, já a segunda serve como verificação do passo, para o sistema saber quais respostas já foram exibidas para o usuário e quais ainda não.

As medalhas são um item importante para o usuário, pois demonstram em seu perfil todo o caminho que o mesmo percorreu no curso, de uma forma a elucidar o engajamento dele no sistema.

O Quadro 11 refere-se aos itens que são necessários completar para receber cada medalha.

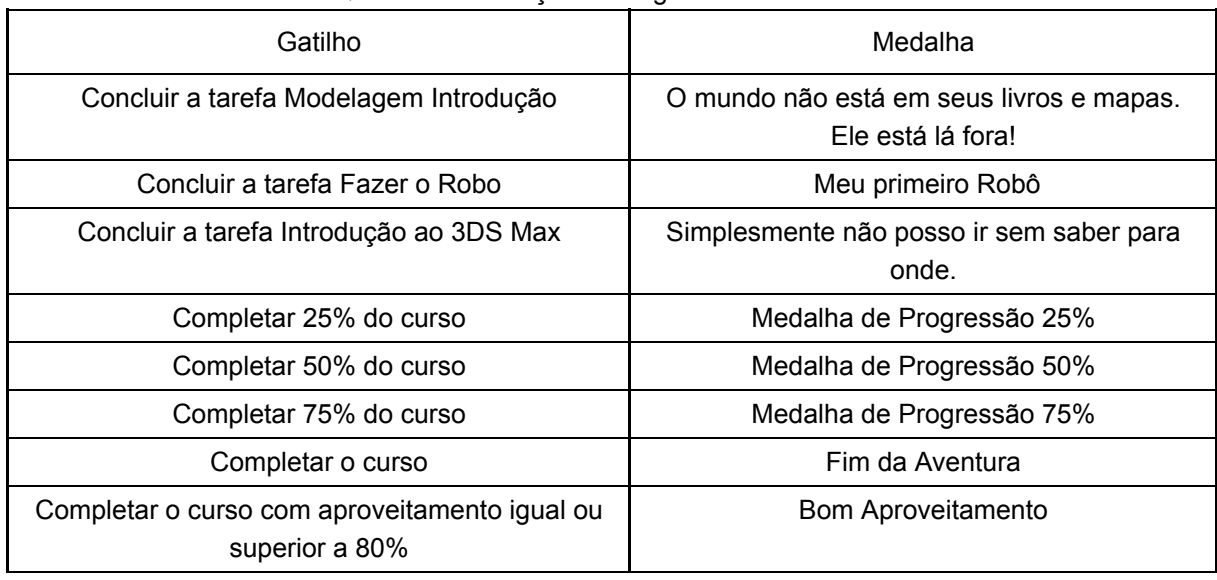

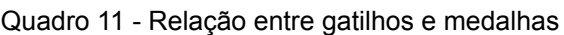

Fonte: O autor (2019)

Últimos emblemas

Da mesma forma, na Figura 28 é possível observar como ficaria um perfil que obteve medalhas implementadas no sistema.

### Figura 28 - Perfil com medalhas

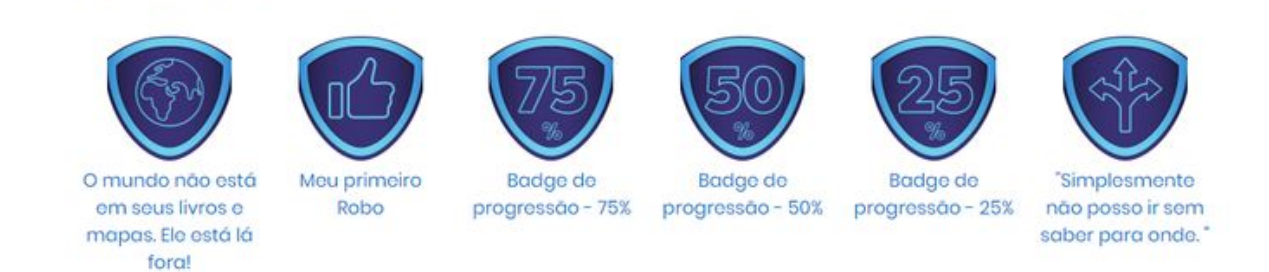

Fonte: O autor (2019)

Da mesma maneira, os níveis são divididos em 7 com suas respectivas classificações (Colocar as classificações aqui). Representam a forma mais simples de progressão. Ao completar cada item do sistema obtém-se experiência e a partir dela é feita a evolução do nível do usuário.

| Quadro TZ - Odiffice do Exponsitual |                    |  |  |  |
|-------------------------------------|--------------------|--|--|--|
| Item completado                     | Experiência obtida |  |  |  |
| Lição visualizada                   | 10 pontos          |  |  |  |
| Tarefa Enviada                      | 50 pontos          |  |  |  |

Quadro 12 - Gatilhos de Experiência

Fonte: O autor (2019)

O Quadro 12 apresenta os gatilhos para o ganho de experiência e consequentemente para os níveis. A quantia necessária para a progressão entre eles aumenta linearmente de acordo com a quantidade de lições presentes em cada módulo.

Na Figura 29 podemos ver os sete níveis possíveis dentro da aplicação.

Figura 29 - Níveis presentes no sistema

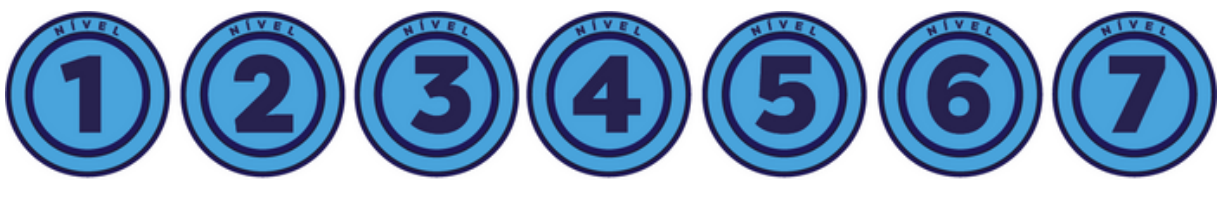

Fonte: O autor (2019)

Utilizando os itens apresentados nesse capítulo foi possível o desenvolvimento do *Student Quest.* Contudo, é importante frisar que para novas aplicações necessita-se de alterações específicas relacionadas ao ambiente e ao assunto do curso, essas modificações devem ser feitas na quantidade de experiência para cada nível, no requerimento para a obtenção de medalhas e variações no texto de retorno em cada passo*.*

## 5.3 DIFERENÇAS ENTRE PROPOSTA E APLICAÇÃO

Esse capítulo servirá para explicar as principais diferenças entre a proposta idealizada e a real aplicação, assim como, mostrar a causa das alterações na implementação.

Inicialmente foi definido a criação de uma tabela apenas no banco de dados, onde estariam localizados todos os *feedbacks* que seriam apresentados ao usuário, contudo, ao iniciar o desenvolvimento percebeu-se que havia necessidade de fazer um controle de cada retorno, sendo executado para ter a certeza que foi demonstrado o passo correto e o anterior já foi recebido.

Todos os itens tiveram o desenvolvimento diretamente relacionado com a jornada do herói, da mesma forma, todos os *feedbacks* foram adicionados baseando-se em histórias de ficção que utilizam a jornada do herói como forma de desenvolvimento dos personagens principais, tais como, Senhor dos Anéis, Harry Potter e Star Wars.

Entretanto, nem todos os passos foram desenvolvidos da maneira como idealizados, houve necessidade de modificação por motivos como o ambiente não comportar a forma idealizada. Abaixo serão elencados os passos demonstrando as principais diferenças nesses itens.

| Passo | Proposta                                                                                                    | Solução                                                      |  |  |
|-------|----------------------------------------------------------------------------------------------------|--------------------------------------------------------------|--|--|
| 3     | Apresentar um tutorial sobre o<br>sistema e a<br>badge "Simplesmente não<br>posso ir sem saber para<br>onde." | Não é possível entregar a medalha ao completar<br>esse passo |  |  |
| 4     | Entregar a badge "O mundo não<br>está em<br>seus livros e mapas. Ele está<br>lá fora!"                        | Não é possível entregar a medalha ao completar<br>esse passo |  |  |

Quadro 13 - Passos 3 e 4: Diferenças entre proposta e solução

Fonte: O autor (2019)

Podemos visualizar que nos passos 3 e 4 houve a retirada da entrega das medalhas referentes à eles, não é possível adicionar a completude dos passos como gatilho para recebê-las. Por esse motivo, agora são obtidas ao completar itens não obrigatórios durante o percurso.

| Passo | Proposta                                                                                                    | Solução                                                                                    |  |  |  |
|-------|----------------------------------------------------------------------------------------------------|--------------------------------------------------------------------------------------------|--|--|--|
|       | Aparece esporadicamente se o usuário demorar<br>muito em uma lição ou ao retornar para o sistema<br>após um período de inatividade | Aparece ao usuário retornar para<br>o sistema após um período de 60<br>dias de inatividade |  |  |  |

Quadro 14 - Passo 7: Diferenças entre proposta e solução

Fonte: O autor (2019)

Como é possível observar no Quadro 14, o gatilho referente à "Aparece esporadicamente se o usuário demorar muito em uma lição" foi retirado. O motivo dessa alteração foi a decisão de avaliar apenas tarefas sobre modelagem 3D enviadas pelo usuário. Levando em consideração que o utilizador só iria acessar a tarefa para fazer o envio, não há como calcularmos quanto tempo o usuário levou para desenvolver o que havia sido requisitado.

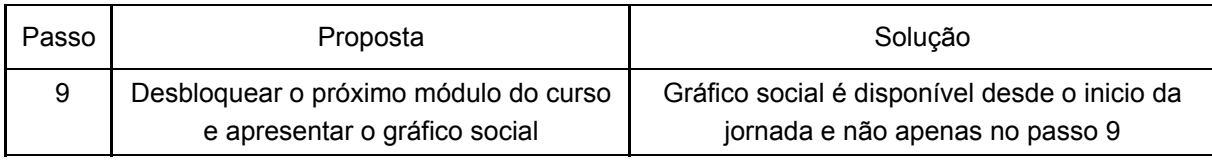

Quadro 15 - Passo 9: Diferenças entre proposta e solução

Fonte: O autor (2019)

Podemos visualizar no Quadro 15 que a alteração feita nesse passo se deve pela disponibilidade do gráfico social, como o mesmo é gerenciado por um *plugin* externo, não é possível limitar o acesso ao mesmo.

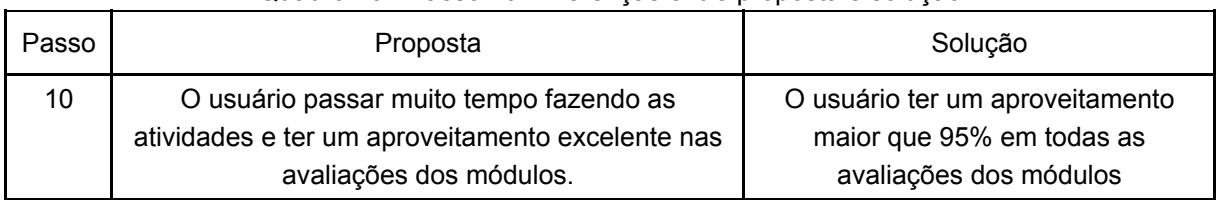

Quadro 16 - Passo 10: Diferenças entre proposta e solução

Fonte: O autor (2019)

No Quadro 16 observa-se que houve uma modificação no gatilho do *feedback* do passo de número 10, onde, pelo mesmo motivo do passo número 7, foi removida a parte referente ao controle de tempo do usuário dentro das atividades, também houve a substituição da avaliação extra pela análise do aproveitamento dos módulos.

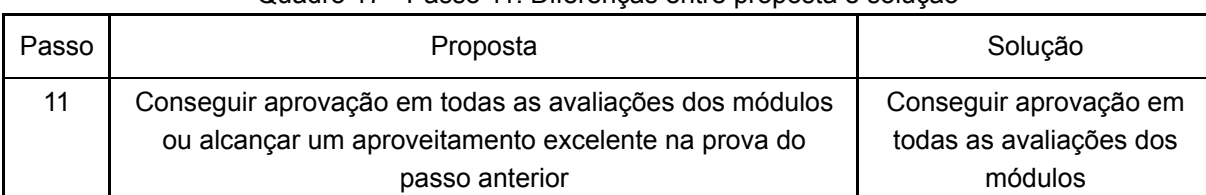

### Quadro 17 - Passo 11: Diferenças entre proposta e solução

Fonte: O autor (2019)

É possível visualizar no Quadro 17 que houve uma alteração no gatilho desse item. O passo 10 não se refere mais à apenas uma prova, assim não é possível fazer o teste idealizado na proposta.

Todo o conteúdo que não foi listado aqui foi implementado de acordo com o esperado na proposta de solução.

### 6 **CONSIDERAÇÕES FINAIS**

Através das constatações obtidas no presente trabalho, evidenciou-se a importância da narrativa dentro de um contexto envolvendo um ambiente virtual de aprendizagem gamificado.

Por meio de diagnósticos e pesquisas realizadas, foi possível avaliar a melhor forma de viabilizar a elaboração de uma plataforma capaz de atingir perfis de potenciais usuários, com base em suas características distintas. Felizmente, a primeira e única tentativa de aplicação obteve o sucesso esperado, visto que o objeto final permanece em funcionamento.

O objetivo geral deste trabalho buscou desenvolver um *plugin* para a plataforma Moodle, utilizando uma estrutura narrativa como elemento de destaque dentro do processo de gamificação do ambiente. Desta forma, o propósito foi alcançado com sucesso pois evidenciou-se que a narrativa pode ser empregada para complementar a utilização da plataforma e atrair a atenção do usuário. E por meio da aplicação feita, foi possível perceber que a narrativa pode ser pensada e, implementada em um ambiente virtual de aprendizagem.

Além disso, notou-se que existe uma categoria de jogadores que é mais propensa a conseguir o engajamento necessário, pois possuem um foco maior de aprendizagem. Mas apesar disso, foi importante não focar em apenas um grupo, mas desenvolver uma plataforma a partir de elementos que agradariam a todos os tipos de jogadores, para assim chegar ao resultado esperado.

A questão que norteia este estudo pretendia identificar como um AVA gamificado poderia utilizar a narrativa como um recurso de engajamento para seus usuários. Desta forma a pergunta foi respondida com o desenvolvimento do *Student Quest* utilizando os assuntos mencionados no decorrer deste trabalho*.*

Mesmo com o resultado alcançando o objetivo proposto, para implementações futuras podem ser desenvolvidos itens que não foram criados nessa aplicação, como alterações e edições dos *feedbacks* diretamente pelo administrador, ou também a utilização de *listeners<sup>33</sup>* ao invés de *javascript* para desenvolver os gatilhos.

Vale lembrar que por não se tratar de uma ciência exata, a resposta obtida por meio da gamificação, pode variar de acordo com sua aplicação, levando em consideração que o resultado depende do contexto que o sistema está inserido. Para isso, podem ser feitas mudanças pontuais no aplicativo, de acordo com uma análise do novo cenário de utilização.

Também é importante frisar que para uma aplicação da forma idealizada na proposta inicial, é recomendável o desenvolvimento de um ambiente próprio que foi 33 Objeto que podem ser criados em PHP que servem de gatilhos para certos itens no Moodle.

pensado desde sua concepção no relacionamento de *feedbacks* com o usuário, dessa forma não haveriam as limitações técnicas e lógicas apresentadas na Seção 5.3, que trata das diferenças entre proposta e aplicação.

Com o andamento da parte teórica desse trabalho, foi possível entender a necessidade da criação de diagramas entidade-relacionamento, conforme a proposta foi escrita, os modelos apresentados na metodologia foram redesenhados de forma que acompanhassem os itens que seriam disponibilizados no ambiente. Da mesma forma, as pesquisas necessárias para a elaboração do referencial teórico, foram imprescindíveis para que a proposta criasse uma forma mais concreta.

# **REFERÊNCIAS**

ADAMS, Ernest. **Fundamentals of Game Design**. 2. ed. Berkeley: New Riders, 2009.

ADAMS, Ernest. **The Designer's Notebook**: Sorting Out the Genre Muddle. Disponível em:

http://www.gamasutra.com/view/feature/132463/the\_designers\_notebook\_sorting\_. Acesso em: 22 Set. 2018.

ALMEIDA, Maria Elizabeth Bianconcini de. **Educação a distância na internet**: Abordagens e contribuições dos ambientes digitais de aprendizagem. São Paulo, 2003. Disponível em:

https://www.researchgate.net/publication/26374758\_Educacao\_a\_distancia\_na\_inter net Abordagens e contribuicoes dos ambientes digitais de aprendizagem. Acesso em: 15 Set. 2018.

ALVES, Flora. **Gamification**: Como criar experiências de aprendizagem engajadoras. Um guia completo: Do conceito à prática. 2. ed. São Paulo: DVS editora, 2015.

APACHE SOFTWARE FOUNDATION. **Overview**. 2018. Disponível em: https://www.apache.org/foundation/. Acesso em: 27 Out. 2018.

BARTLE, Richard. **Hearts, clubs, diamonds, spades**: players who suit MUDs. 1996. Disponível em: https://mud.co.uk/richard/hcds.htm. Acesso em: 22 Out. 2018.

BIELSCHOWSKY, Carlos Eduardo. Qualidade na Educação Superior a Distância no Brasil: Onde Estamos, para Onde Vamos?. **Rev. EaD em Foco**, 30 março 2018. Disponível em:

http://abed.org.br/arquivos/qualidade\_educacao\_superior\_distancia\_carlos\_biel\_abr\_ 2018.pdf. Acesso em: 27 Out. 2018.

BURKE, Brian. By 2015, More Than 50 Percent of Organizations That Manage Innovation Processes Will Gamify Those Processes. **Gartner Inc.**. 2011. Disponível em: https://www.gartner.com/newsroom/id/1629214. Acesso em: 20 Out. 2018.

BURKE, Brian. **Gamificar**: Como a gamificação motiva as pessoas a fazerem coisas extraordinárias. São Paulo: DVS editora, 2015.

CAMPBELL, Joseph. **O Herói de Mil Faces**. 10. ed. São Paulo: Cultrix/pensamento, 2005.

CHAMILO. What is Chamilo?. **Chamilo**. 2010. Disponível em: https://chamilo.org/en/chamilo/. Acesso em: 16 Jul. 2019.

CHEN, Sande; MICHAEL, David. **Serious Games**: Games That Educate, Train, and Inform. Boston: Thomson, 2006. Disponível em:

https://anagroudeva.files.wordpress.com/2013/06/serious\_games\_games\_that\_edu cate train and inform.pdf. Acesso em: 29 Set. 2018.

CLAROLINE. Qui sommes-nous?. **Claroline**. 2015. Disponível em: https://www.claroline.net/qui-sommes-nous/. Acesso em: 16 Jul. 2019.

CODY, Michael; RITTERFELD, Ute; VORDERER, Peter. **Serious Games**: Mechanisms and Effects. New York: Routledge, 2009.

COSTA, Amanda Cristina Santos; MARCHIORI, Patricia Zeni. **Gamificação, elementos de jogos e estratégia**: uma matriz de referência. 2015. Disponível em: https://www.revistas.usp.br/incid/article/download/89912/103928/. Acesso em: 22 Out. 2018.

DAM, Rikke; HERGER, Mario; KUMAR, Janaki. **Bartle's Player Types for Gamification**. 2017. Disponível em: https://www.interactiondesign.org/literature/article/bartle-s-player-types-for-gamification. Acesso em: 23 Out. 2018.

DETERDING, Sebastian et al. **Gamification: Toward a Definition**. 2011. Disponível em: http://gamification-research.org/wp-content/uploads/2011/04/02-Deterding-Khaled-Nacke-Dixon.pdf. Acesso em: 15 Ago. 2018.

DOMÍNGUEZ, Adrián et al. Gamifying learning experiences: Practical implications and outcomes. **ScienceDirect**. 2013. Disponível em: https://www.sciencedirect.com/science/article/pii/S0360131513000031. Acesso em: 25 Ago. 2018.

FARDO, Marcelo Luis. **A gamificação como estratégia pedagógica**: Estudo de elementos dos games aplicados em processos de ensino e aprendizagem. Caxias do Sul, 2013. Dissertação (Mestrado em Educação) - Universidade de Caxias do Sul, 2013. Disponível em:

https://repositorio.ucs.br/xmlui/bitstream/handle/11338/457/Dissertacao%20Marcelo %20Luis%20Fardo.pdf. Acesso em: 22 Out. 2018.

FAVA, Rui. **Educação 3.0**: aplicando o PDCA nas instituições de ensino. São Paulo: Saraiva, 2014. Disponível em:

https://integrada.minhabiblioteca.com.br/#/books/9788502221857/cfi/226!/4/4@0:0.0 0. Acesso em: 27 Out. 2018.

GIL, Antônio Carlos. **Métodos e Técnicas de Pesquisa Social**. 6. ed. São Paulo: Atlas, 2008. Disponível em: https://ayanrafael.files.wordpress.com/2011/08/gil-a-cmc3a9todos-e-tc3a9cnicas-de-pesquisa-social.pdf. Acesso em: 7 Out. 2018.

HEUSER, Carlos Alberto. **Projeto de Banco de Dados**. 4. ed. Porto Alegre: Editora Sagra Luzzatto, 1998.

HUNTER, Dan; WERBACH, Kevin. **For the Win**: How game thinking can revolutionize your business. Philadélphia: Wharton Digital Press, 2012.

KAPP, Karl M.. **The Gamification of Learning and Instruction**: Game-based Methods and Strategies for Training and Education. Pfeiffer, 2012.

KEARSLEY, Greg; MOORE, Michael G.. **Educação a Distância**: Uma visão Integrada. São Paulo: Cengage Learning, 2007. Disponível em:
https://integrada.minhabiblioteca.com.br/#/books/9788522113019/cfi/2!/4/4@0:35.8. Acesso em: 27 Out. 2018.

KUUTTI, Julius. **Designing Gamification**. Oulu, Finland, 2013. Dissertação (Mestrado em Marketing) - University of Oulu, 2013. Disponível em: http://jultika.oulu.fi/files/nbnfioulu-201306061526.pdf. Acesso em: 17 Nov. 2018.

LINDER, Joselin; ZICHERMANN, Gabe. **Game-Based Marketing**: Inspire Customer Loyalty Through Rewards, Challenges, and Contests. New Jersey: John Wiley & Sons, 2010.

LMS ESTUDIO. Veja as Características do LMS Estúdio. **Lms Estudio**. 2018. Disponível em: https://lmsestudio.com.br/page/features. Acesso em: 16 Jul. 2019.

MAIA, Carmen; MATTAR, João. **ABC da Ead**: A educação a distância hoje. 1. ed. São Paulo: Perarson Prentice Hall, 2008.

MARCHENKO, Oleksandr. Functional comparison of open EDX and Moodle platforms . **Open educational e-environment of modern university**, Kyiv, Ukraine, 2015. Disponível em:

http://openedu.kubg.edu.ua/journal/index.php/openedu/article/view/19/22#.W9ZwKW hKjIU. Acesso em: 28 Out. 2018.

MARIADB FOUNDATION. **About MariaDB**. 2018. Disponível em: https://mariadb.org/about/. Acesso em: 27 Out. 2018.

MASTERS, Ken. A Brief Guide To Understanding MOOCs. **The Internet Journal of Medical Education**, v. 1, n. 2, 2011. Disponível em:

https://www.researchgate.net/profile/Ken\_Masters/publication/267246518\_A\_Brief\_G uide\_to\_Understanding\_MOOCs/links/5689e81008ae051f9af78c78/A-Brief-Guide-to-Understanding-MOOCs.pdf. Acesso em: 28 Out. 2018.

MEC - MINISTÉRIO DA EDUCAÇÃO. **e-ProInfo**. Disponível em: http://portal.mec.gov.br/expansao-da-rede-federal/114-conhecaomec-1447013193/sistemas-do-mec-88168494/138-e-proinfo. Acesso em: 16 Jul. 2019.

MENDONÇA, Alzino Furtado de; MENDONÇA, Gilda Aquino de Araújo; RIBEIRO, Elvia Nunes. **A importância dos ambientes virtuais de aprendizagem na busca de novos domínios da EAD**. 2007. Disponível em: http://www.abed.org.br/congresso2007/tc/4162007104526am.pdf. Acesso em: 29 Set. 2018.

MICROSOFT. Diagramas de atividade UML: referência. **Microsoft Developer Network**. 2016. Disponível em: https://msdn.microsoft.com/ptbr/library/dd409360.aspx. Acesso em: 16 Jul. 2019.

MOODLE. **About Moodle**. 2018. Disponível em: https://docs.moodle.org/35/en/About\_Moodle. Acesso em: 27 Out. 2018.

MUGNOL, Marcio. Educação a distância no Brasil: conceitos e fundamentos. **Revista Diálogo Educacional**, Curitiba, v. 9, n. 27, p. 335-349, maio/ago 2009. Disponível em:

https://periodicos.pucpr.br/index.php/dialogoeducacional/article/view/3589/3505. Acesso em: 28 Out. 2018.

OGGIONI, Alessandra. Jornada do Herói. **Leelah Marketing Digital**. 2018. Disponível em: https://www.leelah.com.br/campanhas-digitais/storytelling-aprenda-acontar-boas-historias-para-atrair-seu-cliente/attachment/jornada-do-heroi/. Acesso em: 21 Out. 2018.

PAPPAS, Christopher. **The Top Gamification Statistics And Facts For 2015 You Need To Know**. 2015. Disponível em: https://elearningindustry.com/top-gamificationstatistics-and-facts-for-2015. Acesso em: 6 Out. 2018.

PHP.NET. **What is PHP?**. 2018. Disponível em: http://php.net/manual/en/introwhatis.php. Acesso em: 27 Out. 2018.

RIBEIRO, Renata Aquino (Org.). **Introdução à EAD**. São Paulo: Pearson Education do Brasil, 2014.

SAKAI PROJECT. History of Sakai: Delivering a 100% open-source learning system. **Sakai**. 2015. Disponível em: https://www.sakaiproject.org/sakai-history. Acesso em: 16 Jul. 2019.

SHELDON, Lee. **Desenvolvimento de personagens e de narrativas para games**. São Paulo: Cengage Learning, 2017. Disponível em: https://integrada.minhabiblioteca.com.br/#/books/9788522127214. Acesso em: 10 Nov. 2018.

SILVA, Elizabeth; TORRES, Patrícia; VIANNEY, João. A Universidade Virtual no Brasil: Os números do ensino superior a distância no país em 2002. In: SEMINÁRIO INTERNACIONAL SOBRE UNIVERSIDADES VIRTUAIS NA AMÉRICA LATINA E CARIBE.. 2003, Quito - Equador, 2003. Disponível em: http://unesdoc.unesco.org/images/0013/001398/139898por.pdf. Acesso em: 28 Out. 2018.

SIMONS, Jan. **Narrative, Games, and Theory**. 2007. Disponível em: http://gamestudies.org/0701/articles/simons/. Acesso em: 22 Set. 2018.

SKOLNICK, Evan. **Video Game Storytelling**: What every developer needs to know about narrative techniques. New York: Watson-Guptill Publications, 2014.

TELECURSO. Histórico. **Telecurso**. 2018. Disponível em: http://www.telecurso.org.br/historico/. Acesso em: 8 Set. 2018.

XAVIER, Adilson. **Storytelling**: Histórias que deixam marcas. São Paulo: Best Seller, 2015.

ZENN, Jacqueline. **Understanding Your Audience – Bartle Player Taxonomy**. 2017. Disponível em: https://gameanalytics.com/blog/understanding-your-audiencebartle-player-taxonomy.html. Acesso em: 23 Out. 2018.

ZOE, Eleni. **The 2018 Gamification At Work Survey**. 2018. Disponível em:

https://www.talentlms.com/blog/gamification-survey-results/? aff=eli&utm\_campaign=elearningindustry.com&utm\_source=%2Ftop-gamificationstatistics-and-facts-for-2015&utm\_medium=link. Acesso em: 21 Out. 2018.